#### МИНИСТЕРСТВО НАУКИ И ВЫСШЕГО ОБРАЗОВАНИЯ РОССИЙСКОЙ ФЕДЕРАЦИИ ФЕДЕРАЛЬНОЕ ГОСУДАРСТВЕННОЕ БЮДЖЕТНОЕ ОБРАЗОВАТЕЛЬНОЕ УЧРЕЖДЕНИЕ ВЫСШЕГО ОБРАЗОВАНИЯ «РЯЗАНСКИЙ ГОСУДАРСТВЕННЫЙ УНИВЕРСИТЕТ ИМЕНИ С.А. ЕСЕНИНА»

Утверждаю: Декан физико-математического факультета Н.Б. Федорова «30» августа 2018 г.

### **РАБОЧАЯ ПРОГРАММА ДИСЦИПЛИНЫ «Компьютерное и эконометрическое моделирование экономических процессов»**

Уровень основной профессиональной образовательной программы: **магистратура**

Направление подготовки: **01.04.01 Математика**

Направленность (профиль) подготовки: **Математические методы в экономике**

Форма обучения: **очная**

Срок освоения ОПОП: **нормативный – 2 года** 

Факультет: **физико-математический**

Кафедра: **математики и методики преподавания математических дисциплин**

Рязань 2018

## ВВОДНАЯ ЧАСТЬ

### 1. Цели освоения учебной дисциплины

Целями освоения учебной дисциплины «Компьютерное и эконометрическое моделирование экономических процессов» являются:

- Формирование общекультурных (ОК), общепрофессиональных (ОПК) и профессиональных (ПК) компетенций, в соответствии с требованиями ФГОС ВО.
- Овладение методикой исследования математических моделей, полученных при изучении экономических процессов.
- Формирование математической культуры студентов, фундаментальная подготовка учащихся по дисциплине «Компьютерное и эконометрическое моделирование экономических процессов», овладение современным математическим аппаратом методов компьютерного и эконометрического моделирования для дальнейшего использования в других областях экономического и математического знания и будущей профессиональной деятельности.
- Формирование умения получать актуальную научно-техническую информацию из электронных библиотек и реферативных журналов.
- Приобретение необходимых знаний и умений, которые потребуются магистрантам для выполнения научной работы.
- Обеспечение качественной подготовки квалифицированных конкурентоспособных специалистов по применению математических методов исследования экономических процессов, преподавателей высшей школы.

### 2. Место дисциплины в структуре ОПОП магистратуры.

2.1. Лисциплина Б1.Б.4. «Компьютерное и эконометрическое моделирование экономических процессов» относится к базовой части Блока 1. Освоение этой дисциплины необходимо магистрам как будущим научным работникам и преподавателям высшей школы.

2.2. Для изучения учебной дисциплины необходимы следующие предшествующие дисциплины бакалавриата:

- Математический анализ,
- Алгебра,
- Теория вероятностей,
- Математическая статистика,
- Эконометрика,
- Экономическая теория,
- Компьютерные технологии в математике и других науках/Практикум на ЭВМ.

Также необходимы знания, умения и навыки, формируемые параллельно читаемыми дисциплинами, входящими в программу подготовки магистратуры «Математика»:

- Матричный анализ,
- Математический анализ и его приложение к экономике,
- Экономическая теория (продвинутый курс).

Также необходимы: навыки самостоятельного изучения доступной математической теории и анализа конкретных математических задач, навыки устного и письменного аргументированного изложения выводов, полученных в результате научных исследований.

**2.3.** Перечень последующих учебных дисциплин, для которых необходимы знания, умения, навыки, формируемые данной учебной дисциплиной:

- Компьютерные технологии в экономико-математическом моделировании,
- Компьютерное моделирование в экономике,
- Социально-экономическая статистика,
- Статистические методы в экономике,
- Научно-исследовательская работа с семинаром,
- Государственная итоговая аттестация (государственный экзамен),
- Магистерская диссертация.

Знания, умения, навыки, формируемые данной учебной дисциплиной необходимы для успешного прохождения учебной, производственной (педагогической) и преддипломной практик, а также для выполнения НИР.

### 2.4. Перечень планируемых результатов обучения по дисциплине, соотнесенных с планируемыми результатами освоения основной профессиональной образовательной программы

Изучение данной учебной дисциплины направлено на формирование у обучающихся следующих общекультурных (ОК), общепрофессиональных (ОПК) и профессиональных (ПК) компетенций:

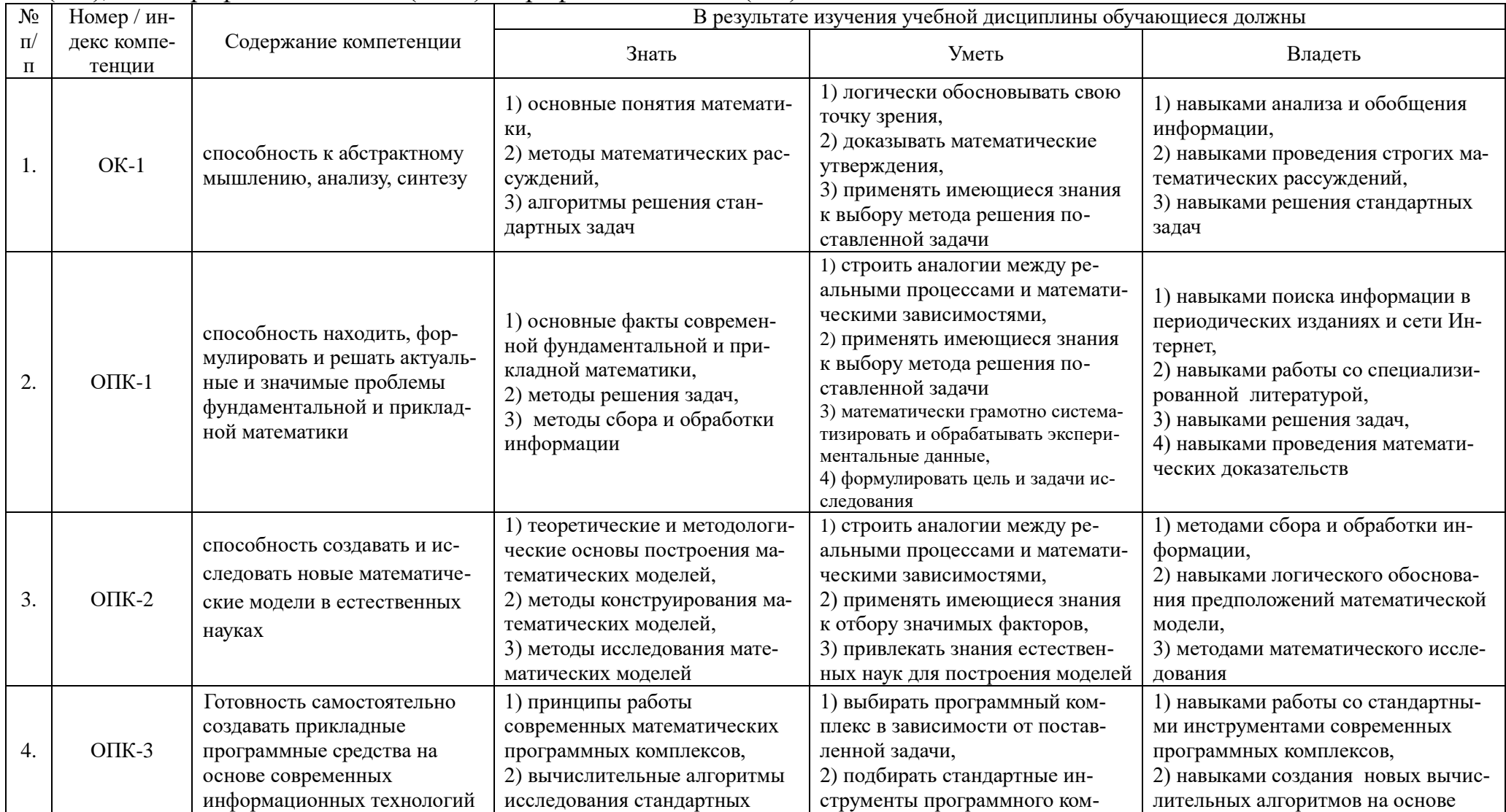

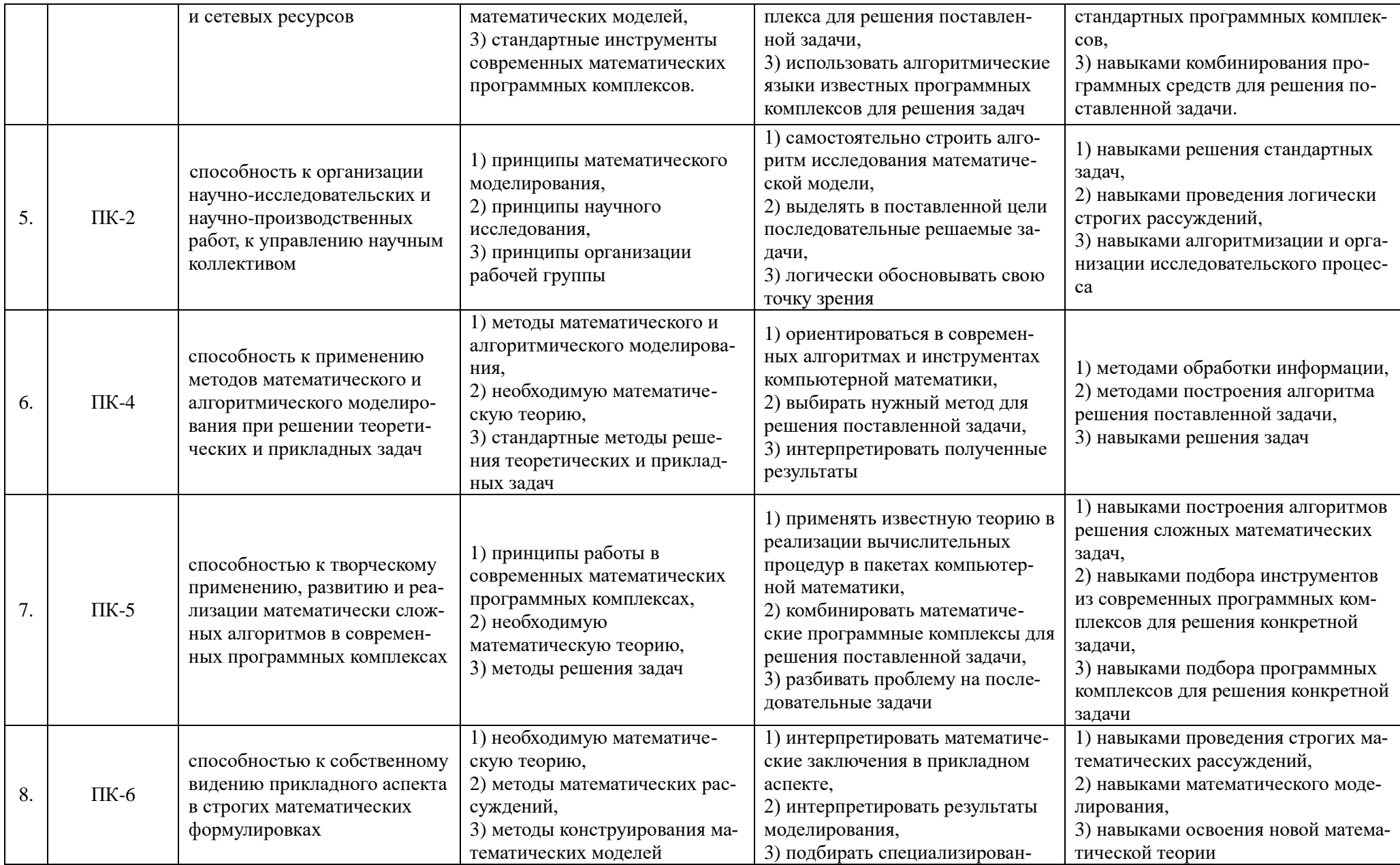

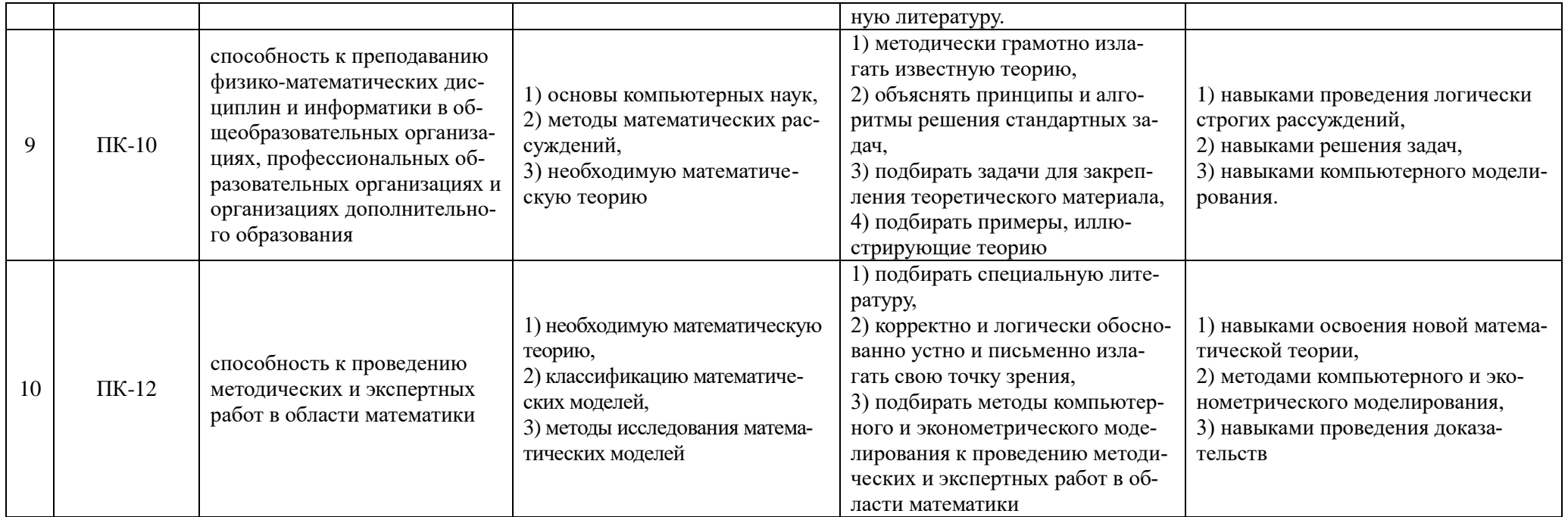

# **2.5 Карта компетенций дисциплины.**

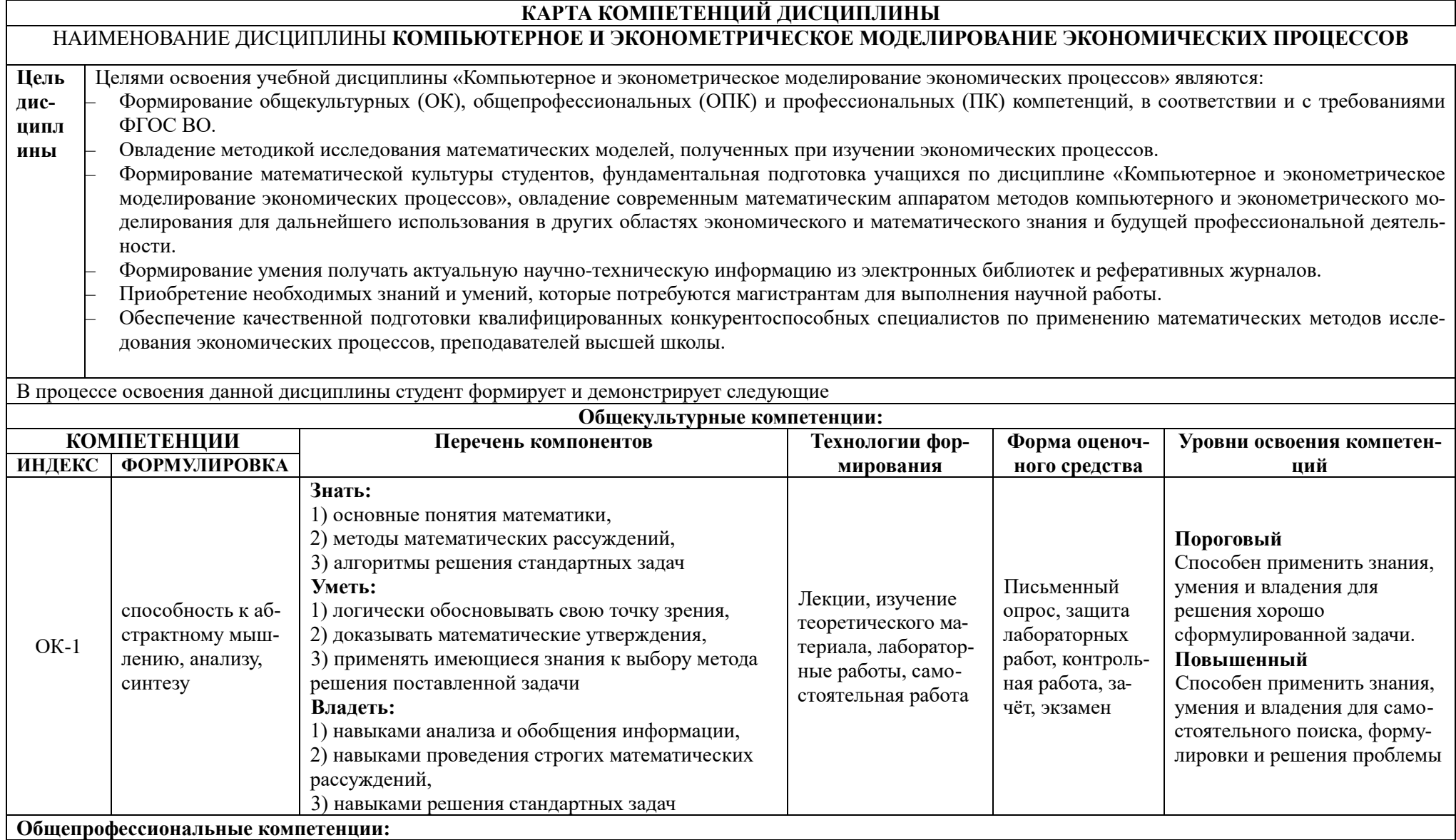

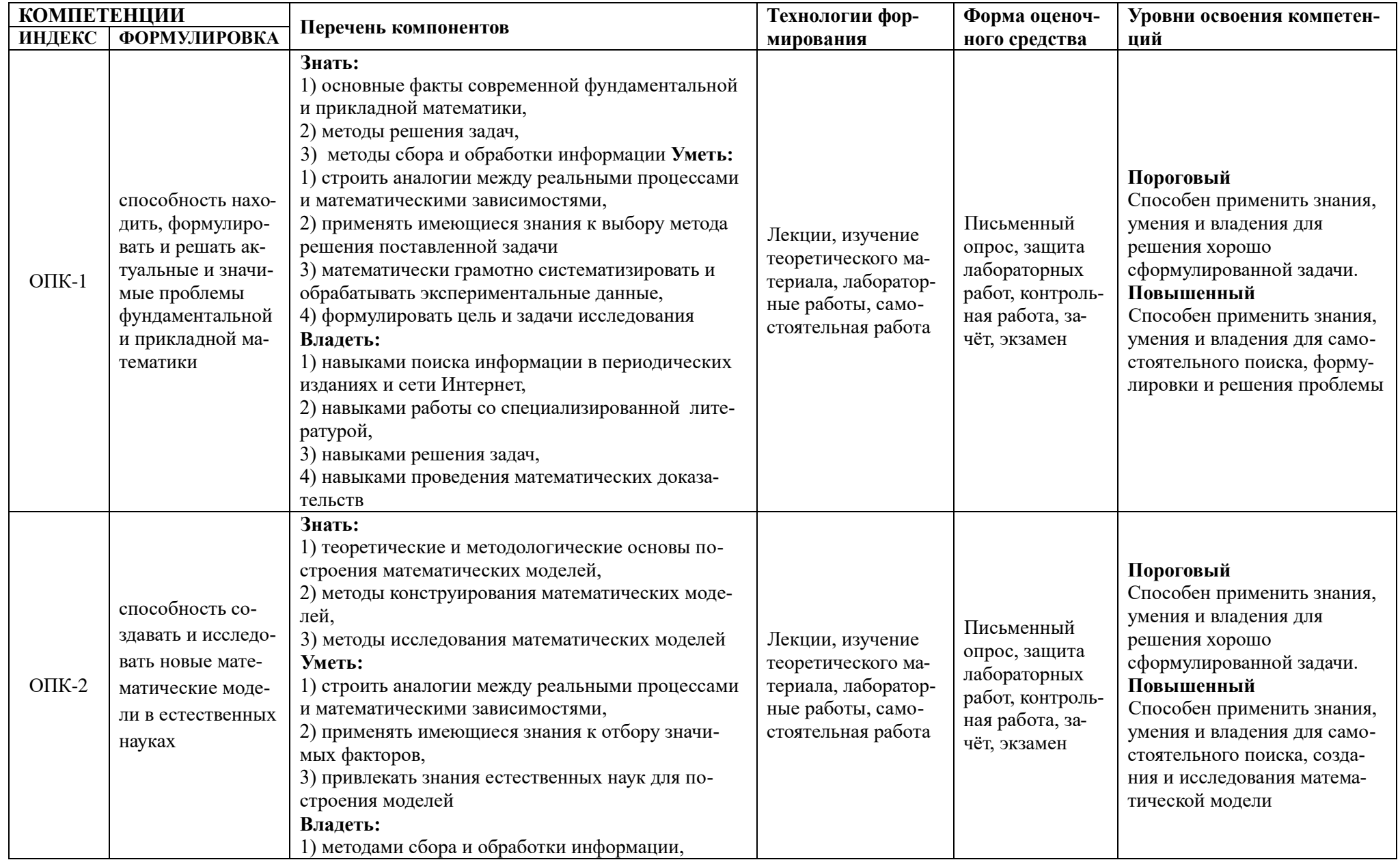

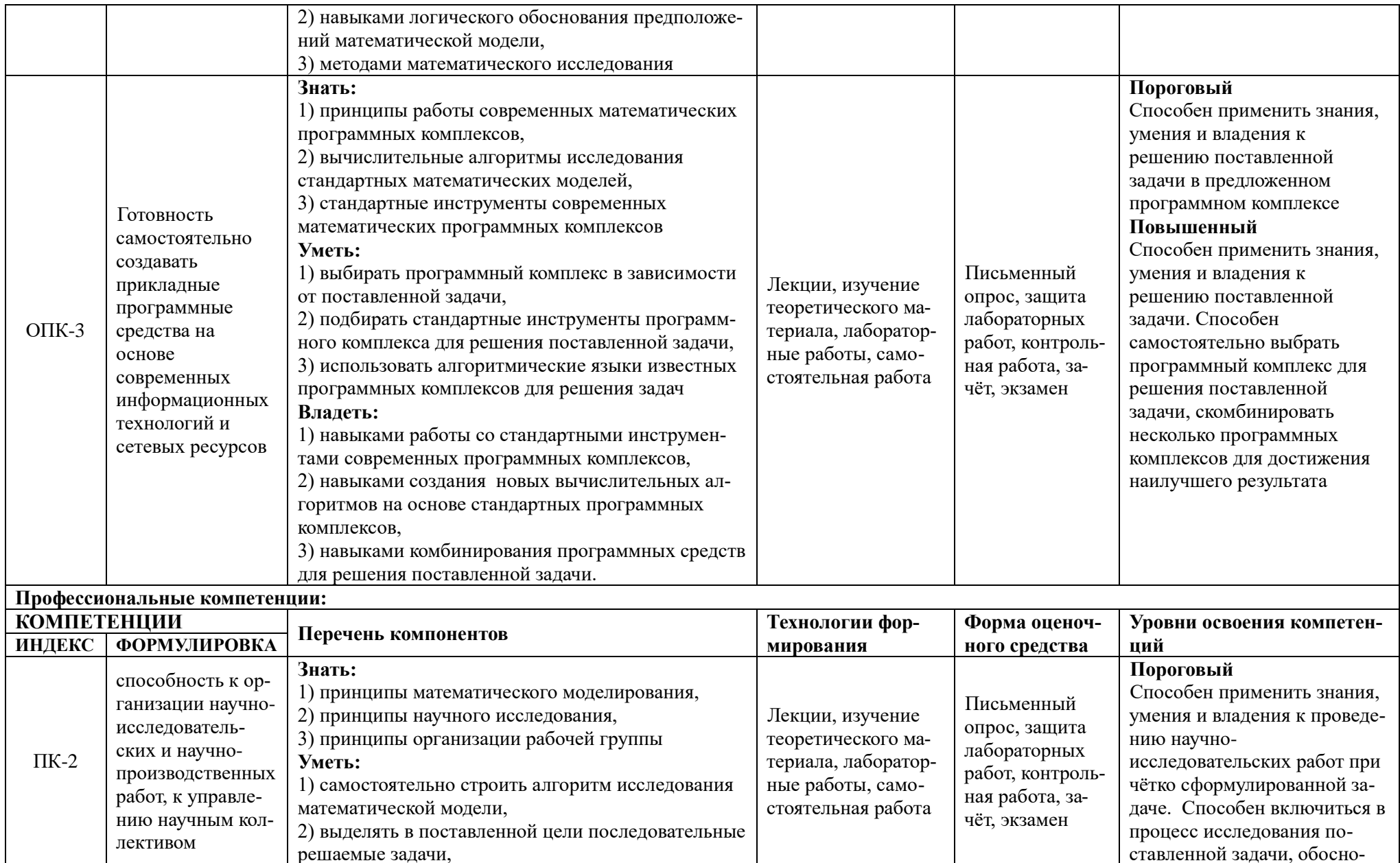

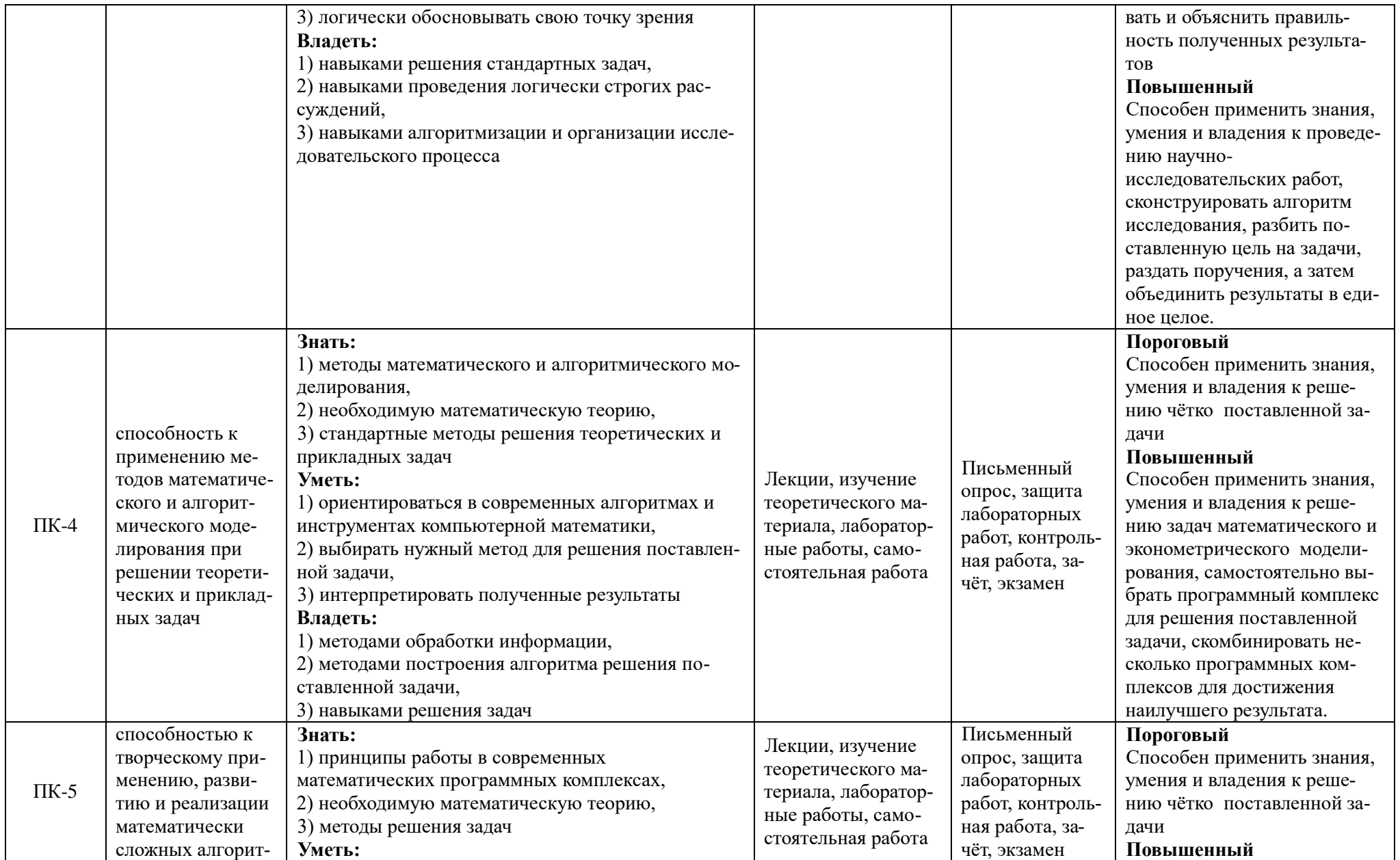

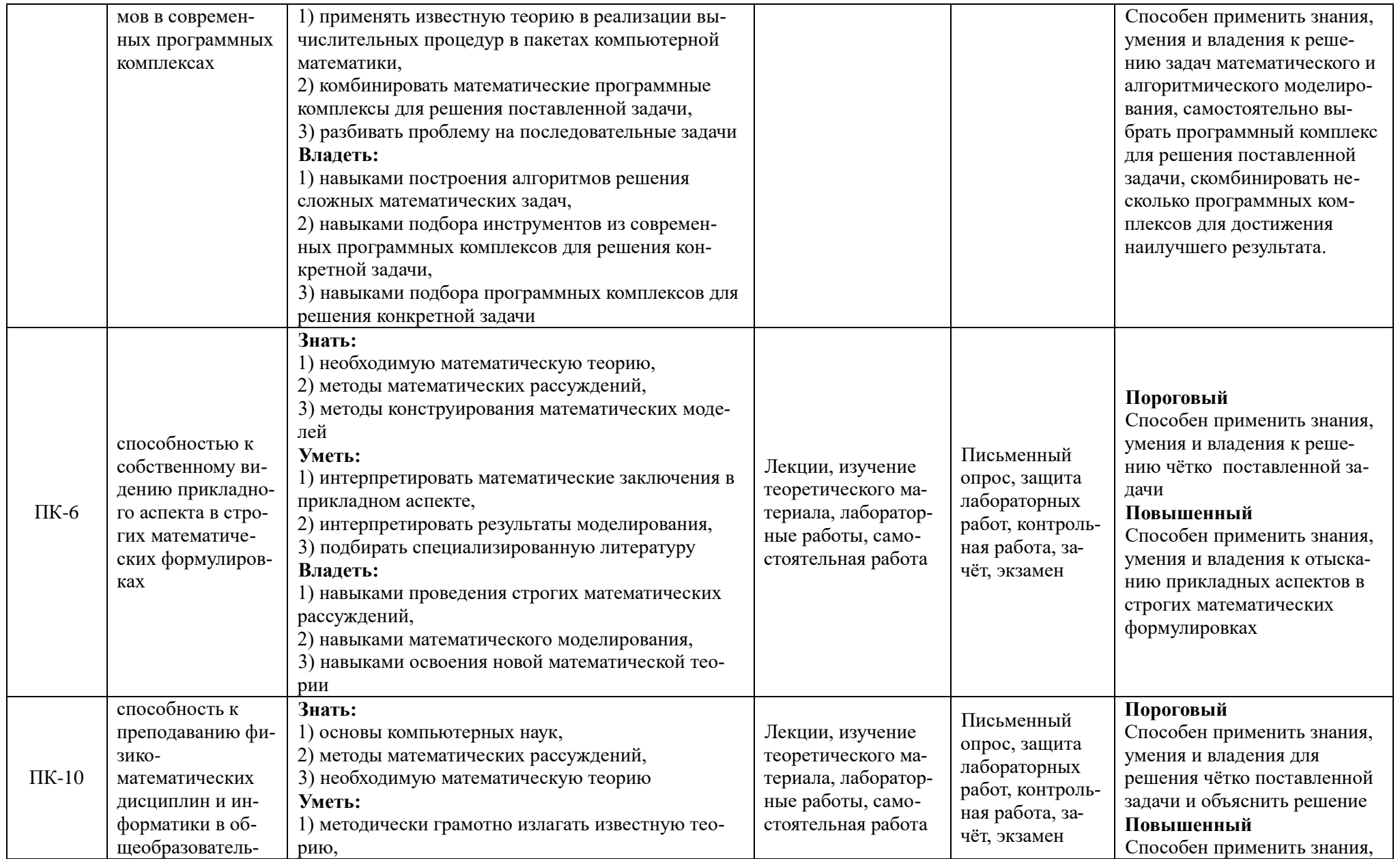

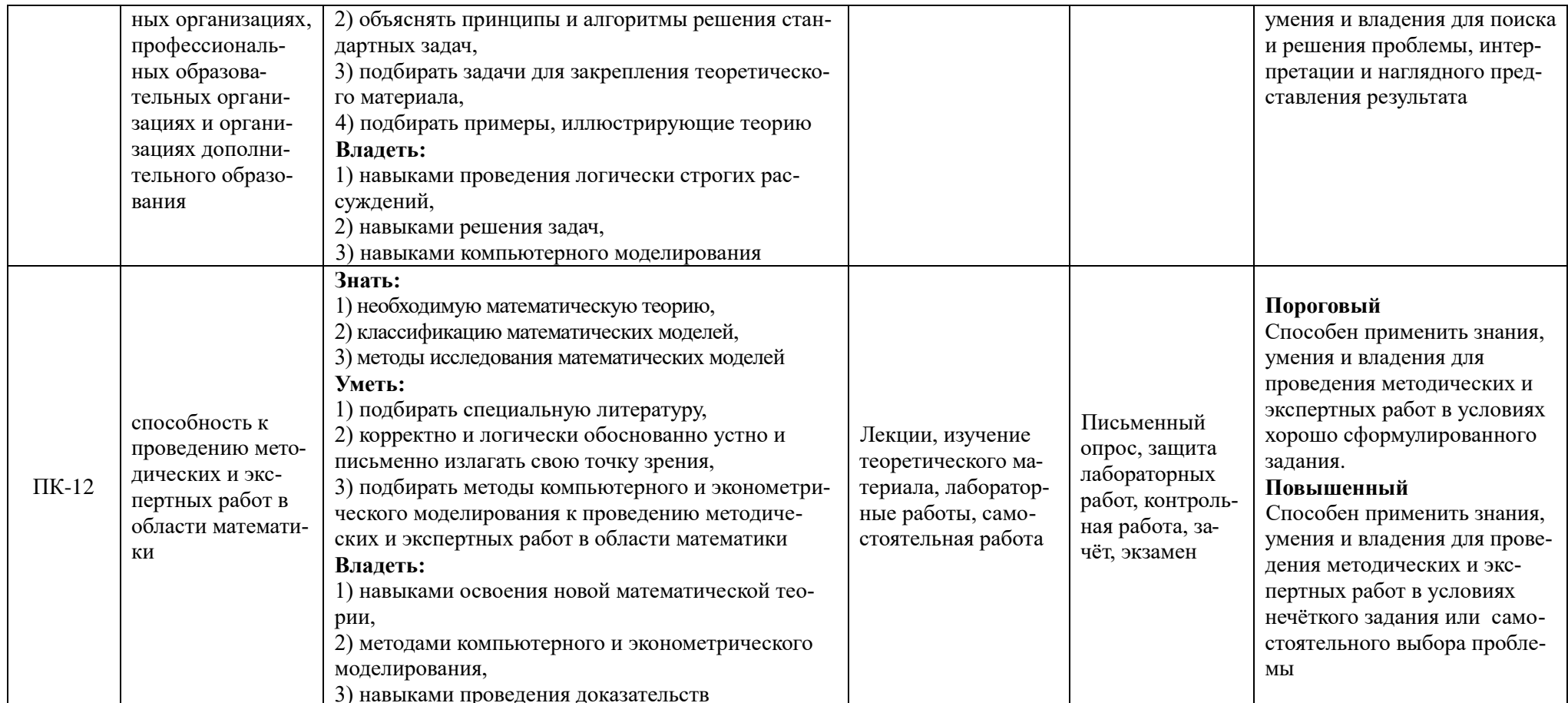

## ОСНОВНАЯ ЧАСТЬ 1. Объем учебной дисциплины и виды учебной работы

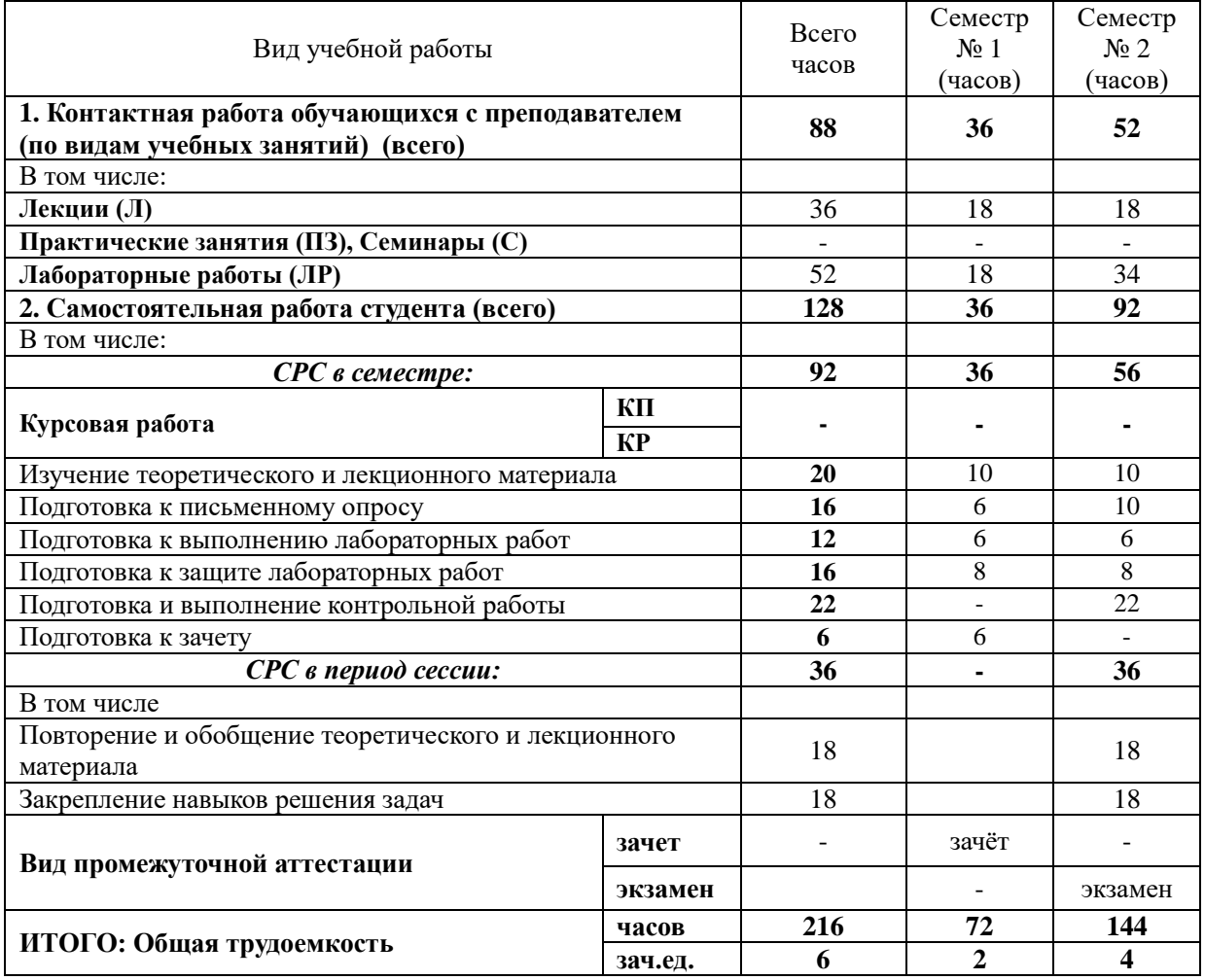

# 2. СОДЕРЖАНИЕ УЧЕБНОЙ ДИСЦИПЛИНЫ 2.1. Содержание разделов учебной дисциплины

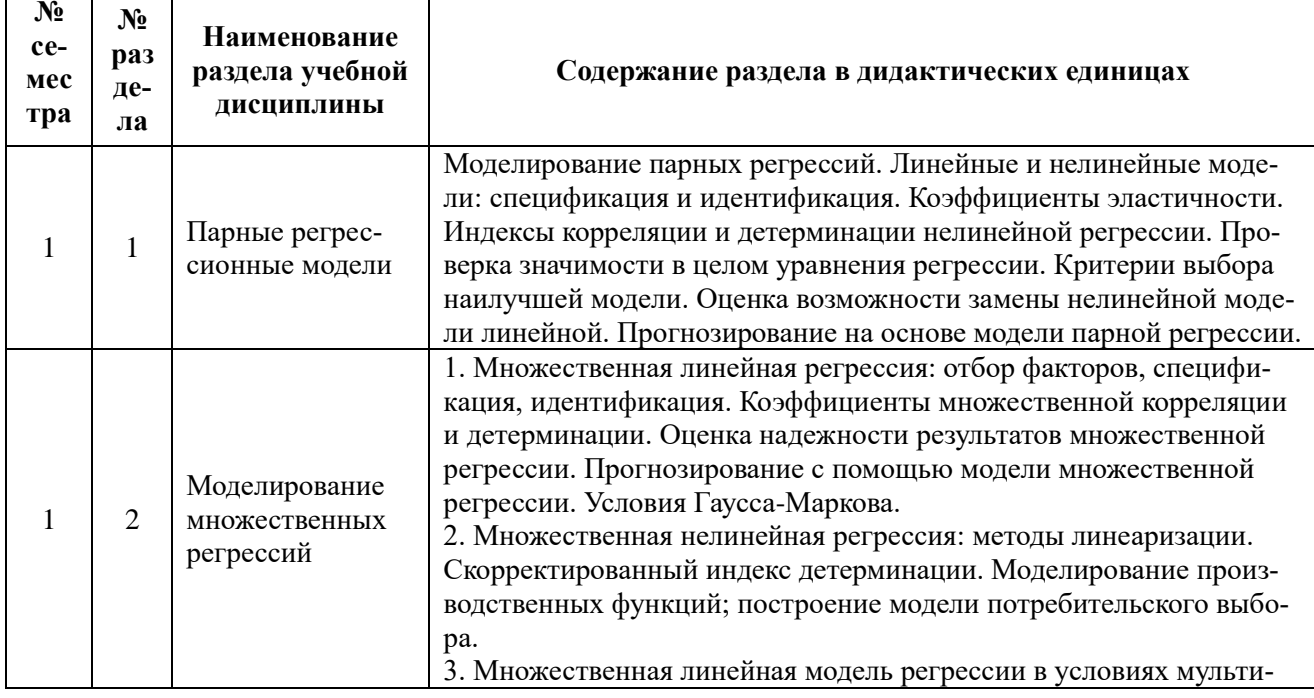

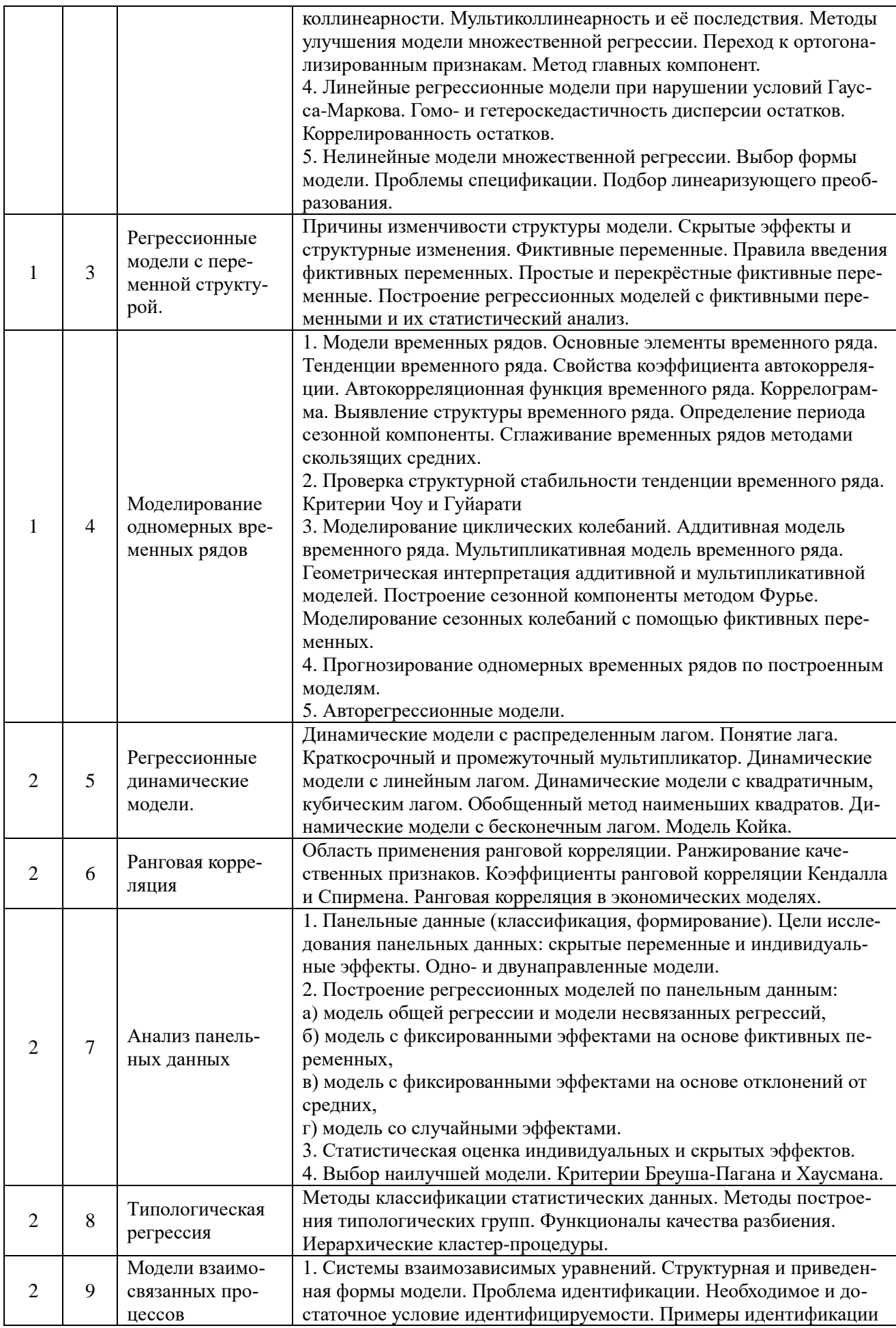

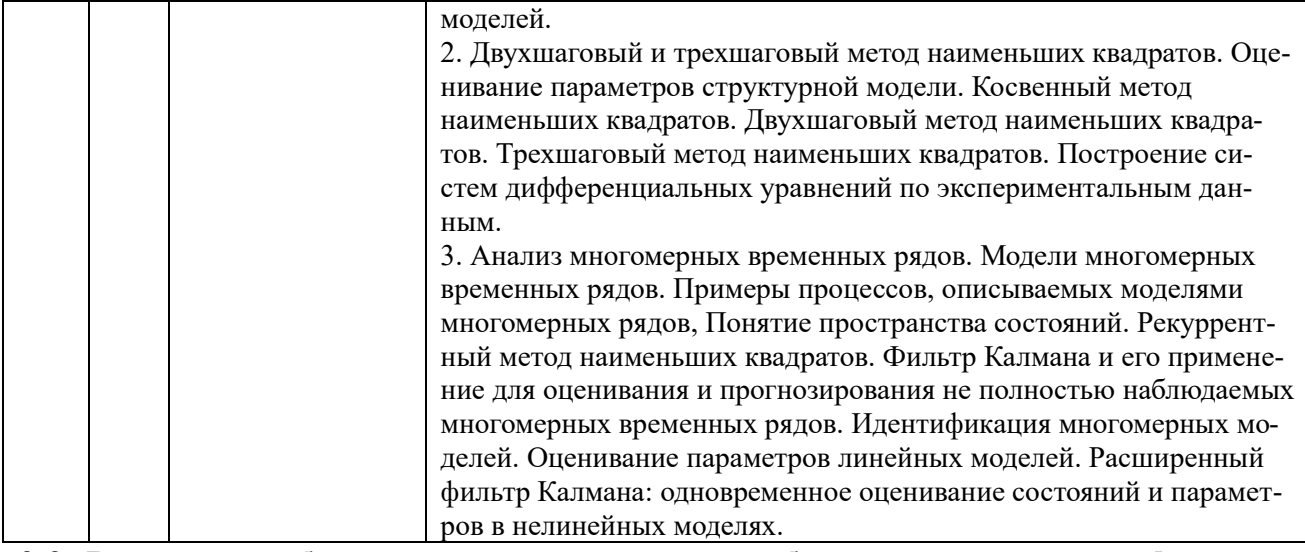

## 2.2. Разделы учебной дисциплины, виды учебной деятельности и формы контроля

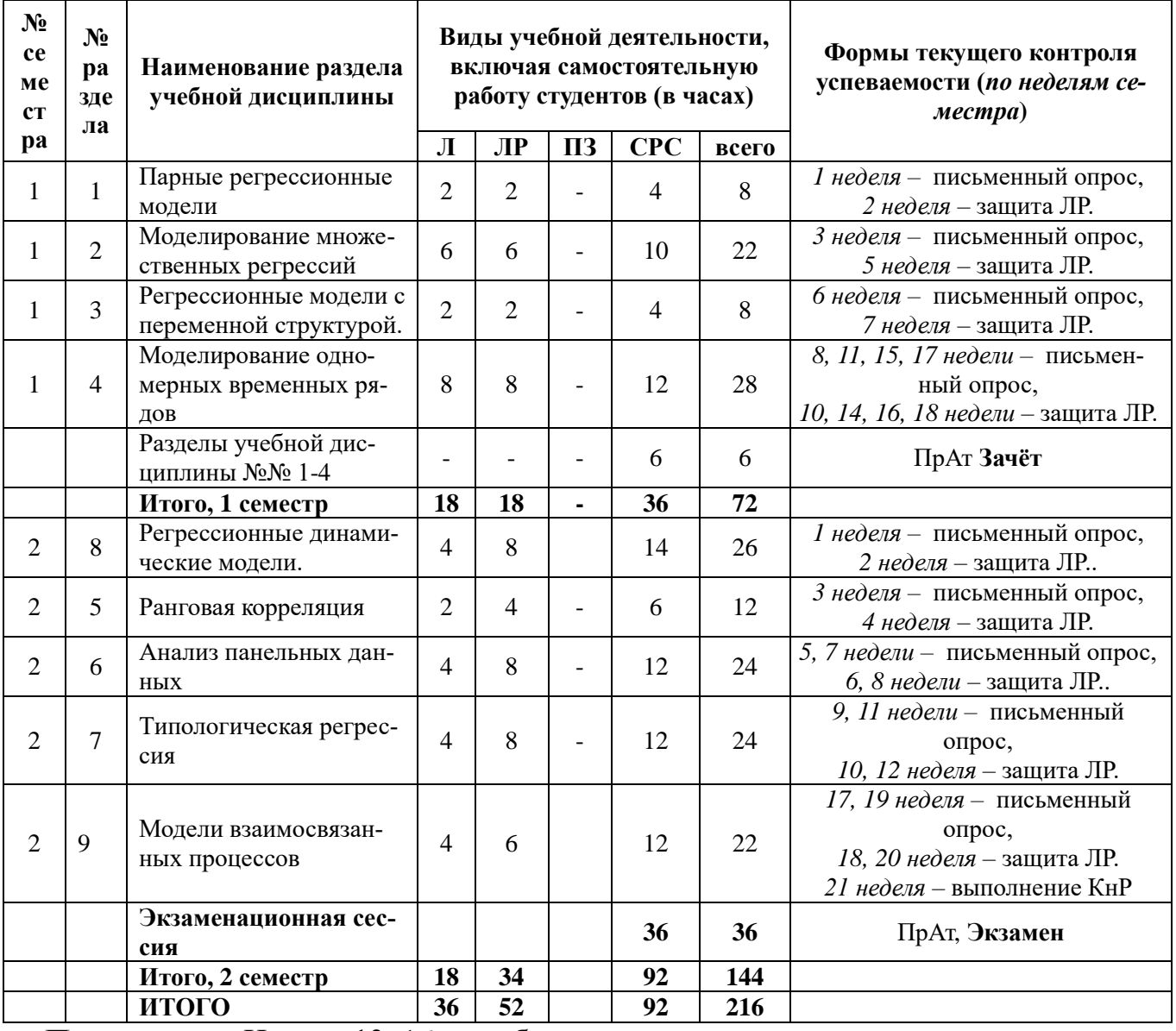

Примечание. Недели 13-16 - учебная практика.

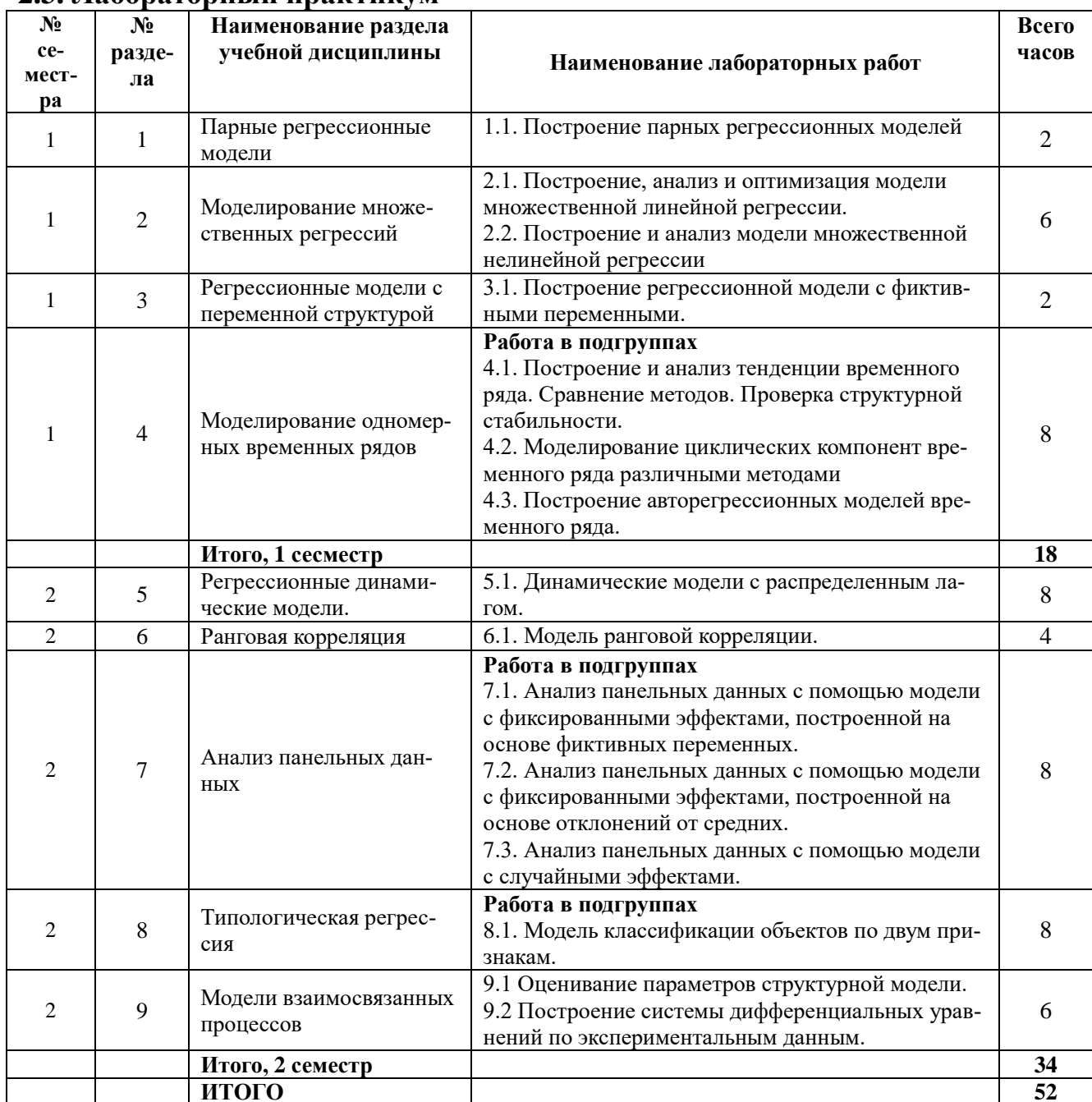

## 2.3. Лабораторный практикум

# 2.4. Курсовые работы по дисциплине не предусмотрены.

## 3. САМОСТОЯТЕЛЬНАЯ РАБОТА СТУДЕНТА 3.1. Виды СРС

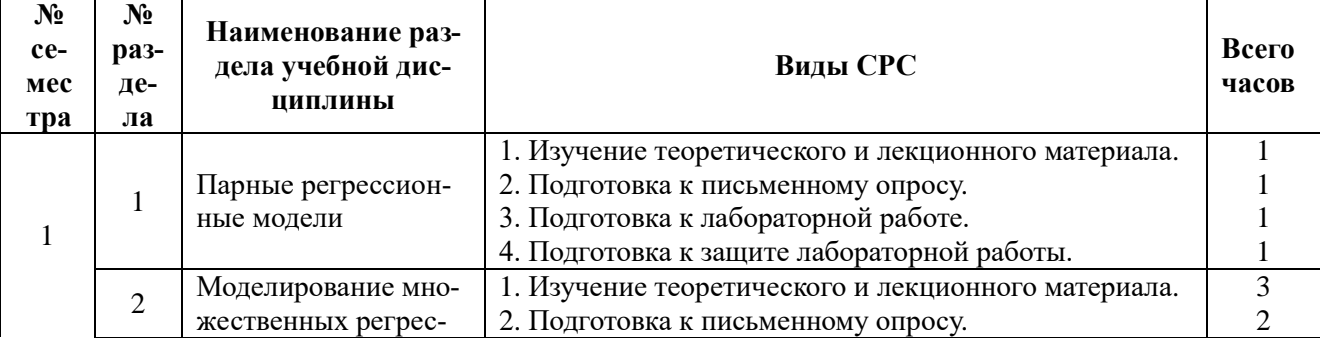

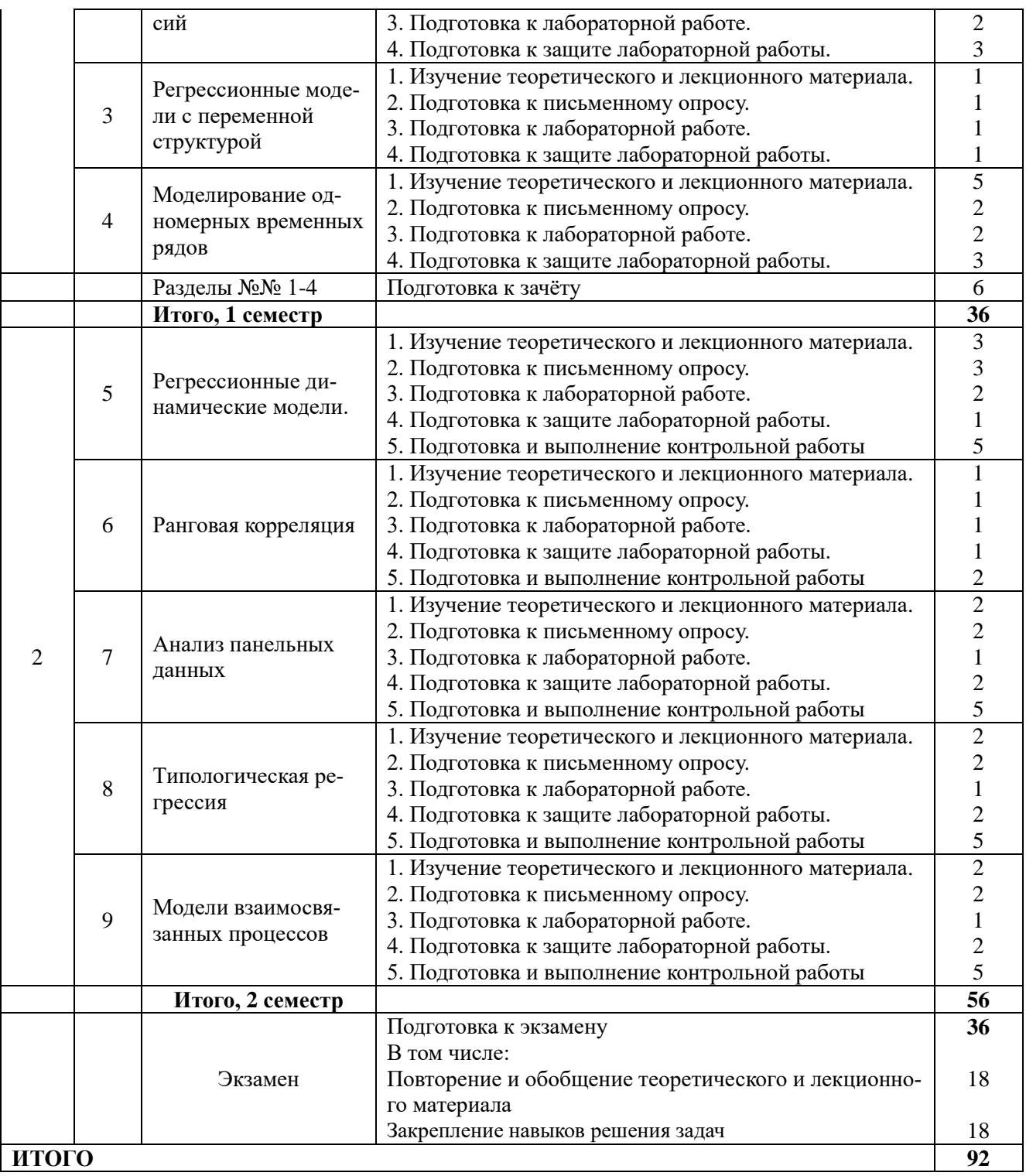

## **3.2. График работы студента**

Семестр  $N_2$  1

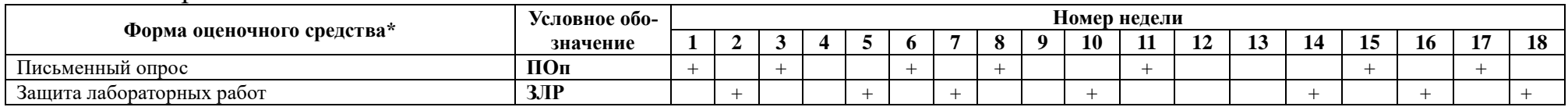

### Семестр № 2

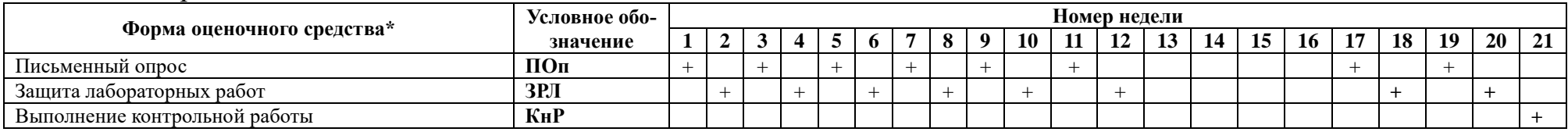

**Примечание.** Недели 13–16 – учебная практика.

## **3.3. Перечень учебно-методического обеспечения для самостоятельной работы обучающихся по дисциплине**

1. Учебники, учебные пособия, ресурсы сети Интернет (см. раздел 5).

2. Авторские лекции Лискиной Е.Ю.

3. Указания к выполнению лабораторных работ (см. раздел 11, Методические указания к выполнению лабораторных работ)

### **3.3.1. Контрольные работы и рефераты Тематика контрольных работ**

1. По 20 наблюдениям двух количественных признаков построить модель парной линейной регрессии, оценить её качество.

2. По 20 наблюдениям двух количественных признаков построить наилучшую модель парной нелинейной регрессии.

3. Экономический процесс характеризуется 6 количественными признаками (по 20 наблюдений каждый). Выбрать наиболее значимые признаки.

4. На эндогенную переменную влияют 5 экзогенных факторов. Построить линейную модель множественной регрессии и оценить её качество.

5. Построить наилучшую производственную функцию РФ за 20ХХ год.

6. Построить наилучшую производственную функцию РФ за период 1995–2008 годы.

7. Построить наилучшую производственную функцию РФ за период 2000–2013 годы.

8. Построить наилучшую производственную функцию РФ за период 2009–20ХХ годы.

10. Дан временной ряд (30 наблюдений). Проанализировать данный ряд на наличие системных составляющих.

11. Дан временной ряд (30 наблюдений). Построить наилучшую тренд-сезонную модель.

12. По 20 наблюдениям двух качественных ранжированных признаков оценить корреляцию между ними.

13. Дан временной ряд (30 наблюдений). Подобрать наилучшую авторегрессионную модель.

14. По предложенной панели данных федеральных округов РФ построить модели общую и с фиксированными эффектами, сравнить их.

15. По предложенной панели данных федеральных округов РФ построить модели общую и со случайными эффектами, сравнить их.

16. По предложенной панели данных федеральных округов РФ построить модели с фиксированными и со случайными эффектами, сравнить их.

17. Даны два временных ряда (30 наблюдений). Проверить гипотезу о наличии взаимосвязи между рядами двумя способами. В случае подтверждения гипотезы найти вид этой взаимосвязи и оценить качество модели.

18. Дан временной ряд (30 наблюдений). Подобрать наилучшую модель с распределённым лагом.

19. По данным двух количественных признаков, характеризующих субъекты РФ, построить модель регрессии, учитывающую качественный фактор «регион». Оценить качество модели и дать интерпретацию коэффициентов при фиктивных переменных.

20. По данным количественного признака, характеризующего субъекты РФ, выполнить факторный анализ по критерию «регион». Оценить качество модели и дать интерпретацию коэффициентов при факторных переменных.

21. По данным двух количественных признаков, характеризующих субъекты РФ, провести иерархическую агломеративную кластер-процедуру, используя евклидово расстояние и принцип ближайшего соседа.

22. По данным двух количественных признаков, характеризующих субъекты РФ, провести иерархическую агломеративную кластер-процедуру, используя евклидово расстояние и принцип дальнего соседа.

23. По данным двух количественных признаков, характеризующих субъекты РФ, провести иерархическую агломеративную кластер-процедуру, используя евклидово расстояние и принцип центра тяжести.

24. По данным двух количественных признаков, характеризующих субъекты РФ, провести иерархическую агломеративную кластер-процедуру, используя евклидово расстояние и принцип средней связи.

25. Для данной модели взаимозависимых уравнений проверить условия идентифицируемости и в случае идентифицируемости рассчитать коэффициенты модели.

#### **Методические указания**

1. Наименования признаков и источник исходных данных даёт преподаватель в начале контрольной работы.

2. Студент самостоятельно выбирает указанные данные из указанного источника, выполнить их первичную обработку.

3. Затем студент выполняет задание контрольной работы. Результаты оформляет в виде отчёта.

# **4. ОЦЕНОЧНЫЕ СРЕДСТВА ДЛЯ КОНТРОЛЯ УСПЕВАЕМОСТИ И РЕЗУЛЬТАТОВ ОСВОЕНИЯ УЧЕБНОЙ ДИСЦИПЛИНЫ** *(см. Фонд оце-*

*ночных средств)*

### **4.1. Рейтинговая система оценки знаний обучающихся по учебной дисциплине**

*Рейтинговая система не используется*

# **5. УЧЕБНО-МЕТОДИЧЕСКОЕ И ИНФОРМАЦИОННОЕ ОБЕСПЕЧЕНИЕ УЧЕБНОЙ ДИСЦИПЛИНЫ**

### **5.1.Основная литература**

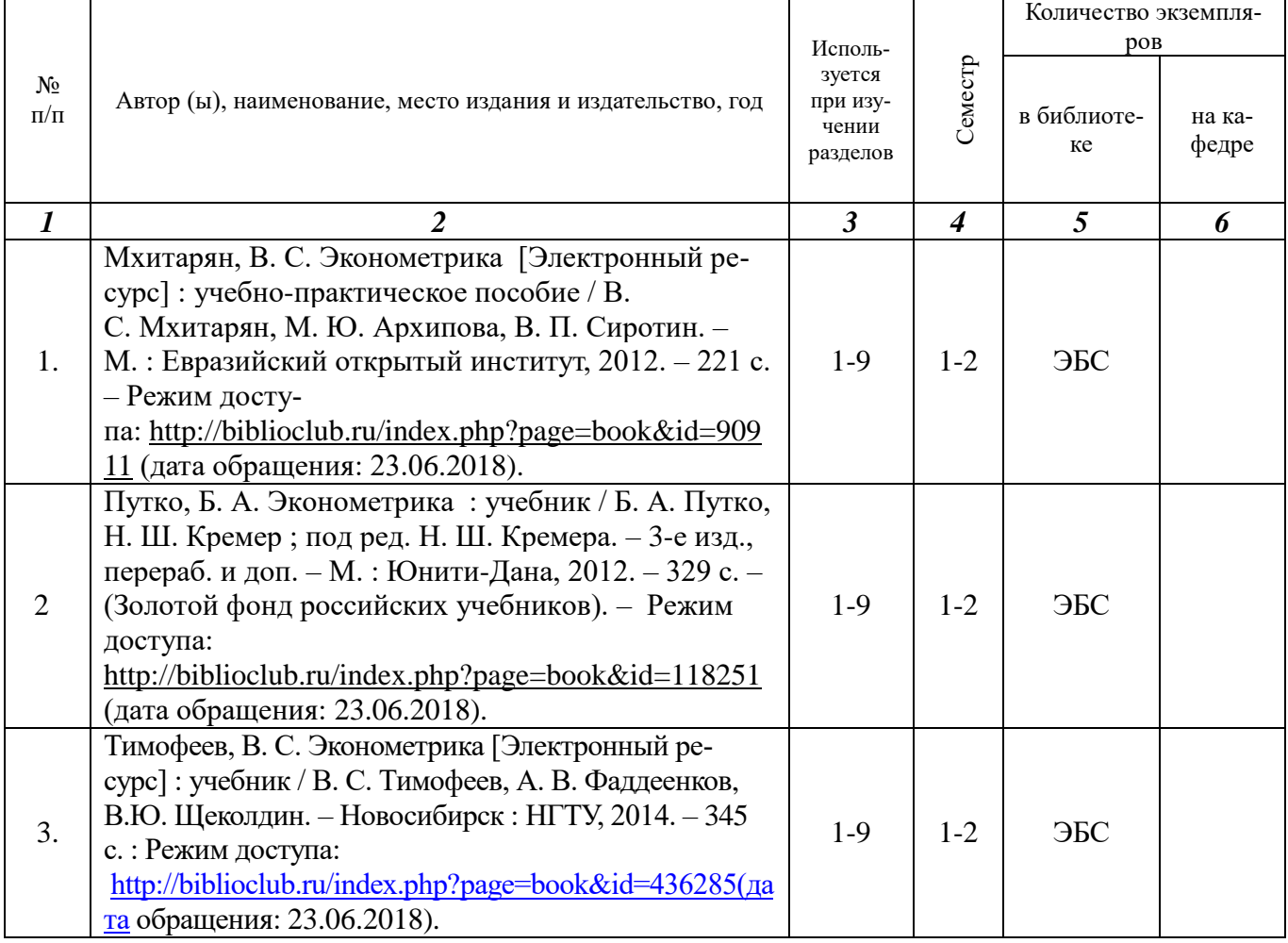

### **5.2. Дополнительная литература**

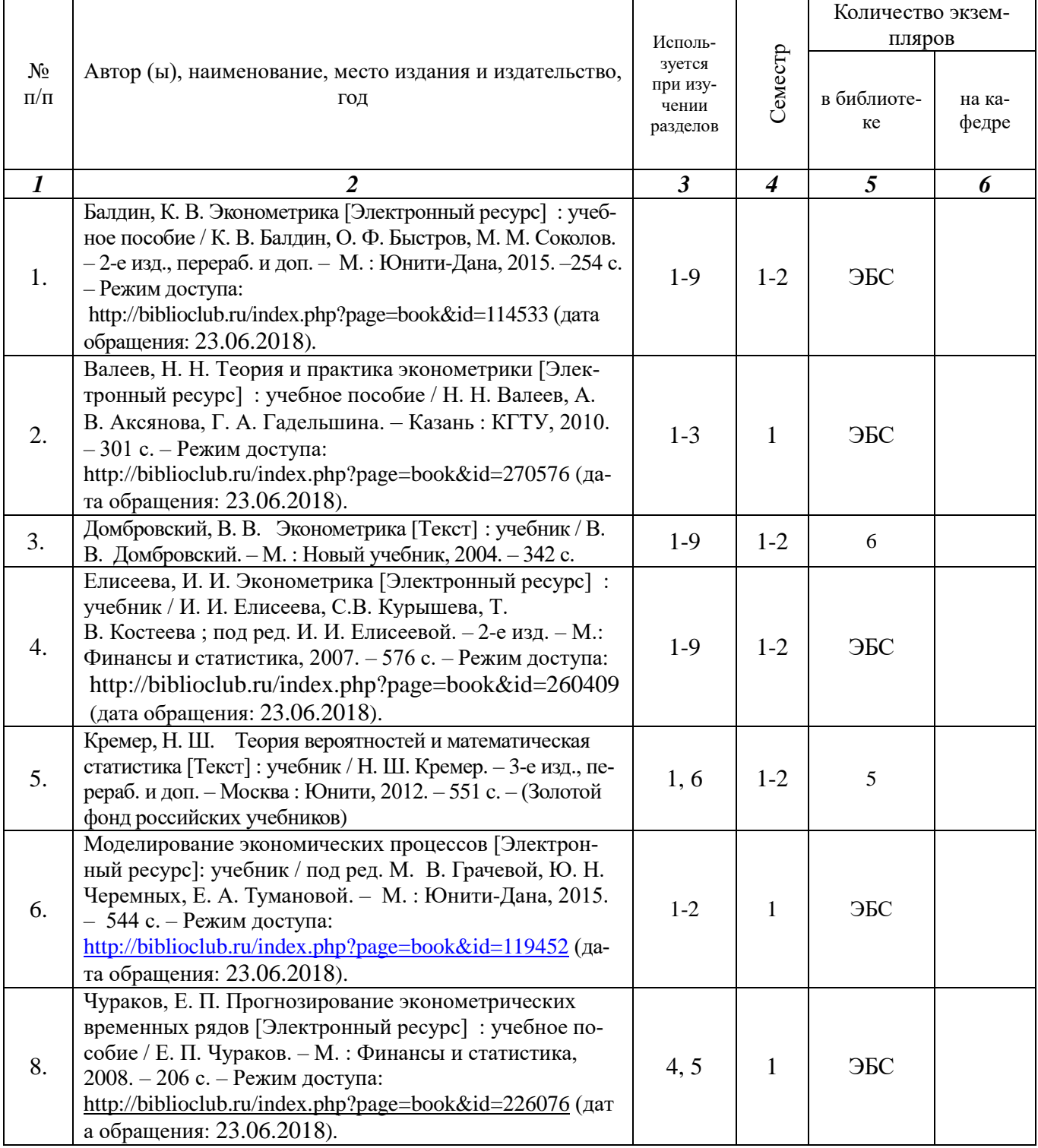

### **5.3. Базы данных, информационно-справочные и поисковые системы:**

1. Университетская библиотека ONLINE [Электронный ресурс] : электронная библиотека. – Доступ к полным текстам по паролю. – Режим доступа: [http://biblioclub.ru/index.php?page=main\\_ub\\_red](http://biblioclub.ru/index.php?page=main_ub_red) (дата обращения: 23.06.2018).

### **5.4. Перечень ресурсов информационно-телекоммуникационной сети «Интернет» (далее – сеть «Интернет»), необходимых для освоения дисципли-**

#### **ны.**

- 1.Allmath.ru [Электронный ресурс] : математический портал. Режим доступа: [http://www.allmath.ru,](http://www.allmath.ru/) свободный (дата обращения23.06.2018).
- 2. EqWorld. The World of Mathematical Equations [Электронный ресурс] : Международный научно-образовательный сайт. – Режим доступа: [http://eqworld.ipmnet.ru/indexr.htm,](http://eqworld.ipmnet.ru/indexr.htm) свободный (дата обращения: 23.06.2018).
- 3. EXPonenta.ru [Электронный ресурс] : образовательный математический сайт. Режим доступа: [http://old.exponenta.ru,](http://old.exponenta.ru/) свободный (дата обращения: 23.06.2018).
- 4. КиберЛенинка [Электронный ресурс] : научная электронная библиотека. Режим доступа: [http://cyberleninka.ru,](http://cyberleninka.ru/) свободный (дата обращения 23.06.2018).
- 5. Лань [Электронный ресурс] : электронная библиотека. Доступ к полным текстам по паролю. – Режим доступа: [https://e.lanbook.com](https://e.lanbook.com/) (дата обращения: 23.06.2018).
- 6.Московский Центр Непрерывного Математического Образования (МЦНМО) [Электронный ресурс]. – Режим доступа: [http://www.mccme.ru,](http://www.mccme.ru/) свободный (дата обращения: 23.06.2018).
- 7. Научная библиотека РГУ имени С. А. Есенина [Электронный ресурс] : сайт. Режим доступа: [http://library.rsu.edu.ru,](http://library.rsu.edu.ru/) свободный (дата обращения: 23.06.2018).
- 8. eLIBRARY.RU [Электронный ресурс] : научная электронная библиотека. Режим доступа[:http://elibrary.ru/defaultx.asp,](http://elibrary.ru/defaultx.asp) свободный (дата обращения: 23.06.2018).
- 9. Университетская библиотека ONLINE [Электронный ресурс] : электронная библиотека. – Доступ к полным текстам по паролю. – Режим доступа: [http://biblioclub.ru/index.php?page=main\\_ub\\_red](http://biblioclub.ru/index.php?page=main_ub_red) (дата обращения: 23.06.2018).
- 10. Федеральная служба государственной статистики [Электронный ресурс] : официальный сайт. – режим доступа [http://www.gks.ru,](http://www.gks.ru/) свободный (дата обращения: 23.06.2018).
- 11. Электронная библиотека диссертаций [Электронный ресурс] : официальный сайт / Рос. гос. б-ка. – Москва : Рос. гос. б-ка, 2003 - . – Доступ к полным текстам из комплексного читального зала НБ РГУ имени С. А. Есенина. – Режим доступа: [http://diss.rsl.ru](http://diss.rsl.ru/) (дата обращения: 23.06.2018).
- 12. Электронный каталог НБ РГУ имени С. А. Есенина [Электронный ресурс] : база данных содержит сведения о всех видах литературы, поступающих в фонд НБ РГУ имени С.А. Есенина. – Рязань, [1990 - ]. – Режим доступа: [http://library.rsu.edu.ru/marc,](http://library.rsu.edu.ru/marc/) свободный (дата обращения: 23.06.2018).
- 13. Юрайт [Электронный ресурс] : электронная библиотека. Доступ к полным текстам по паролю. – Режим доступа: [https://www.biblio-online.ru](https://www.biblio-online.ru/) (дата обращения: 23.06.2018).

## **6. МАТЕРИАЛЬНО-ТЕХНИЧЕСКОЕ ОБЕСПЕЧЕНИЕ УЧЕБНОЙ ДИСЦИПЛИНЫ**

 **6.1. Требования к аудиториям (помещениям, местам) для проведения занятий:** стандартно оборудованные учебные аудитории для проведения лекций и практических занятий, мультимедийный видеопроектор, экран, ноутбук, лазерная указка, компьютерный класс.

**6.2. Требования к оборудованию рабочих мест преподавателя и обучающихся:** видеопроектор, ноутбук, переносной экран, компьютерный класс. На всех компьютерах установлены *средства MS Office 2003 и выше: Word, Excel, PowerPoint*, а также *E-view*. Обеспечен безлимитный доступ к сети Интернет

### 6.3. Требования к специализированному оборудованию: отсутствует.

### 7. ОБРАЗОВАТЕЛЬНЫЕ ТЕХНОЛОГИИ (Заполняется только для стан- $\partial$ apma  $\Phi$ *FOC BIIO*)

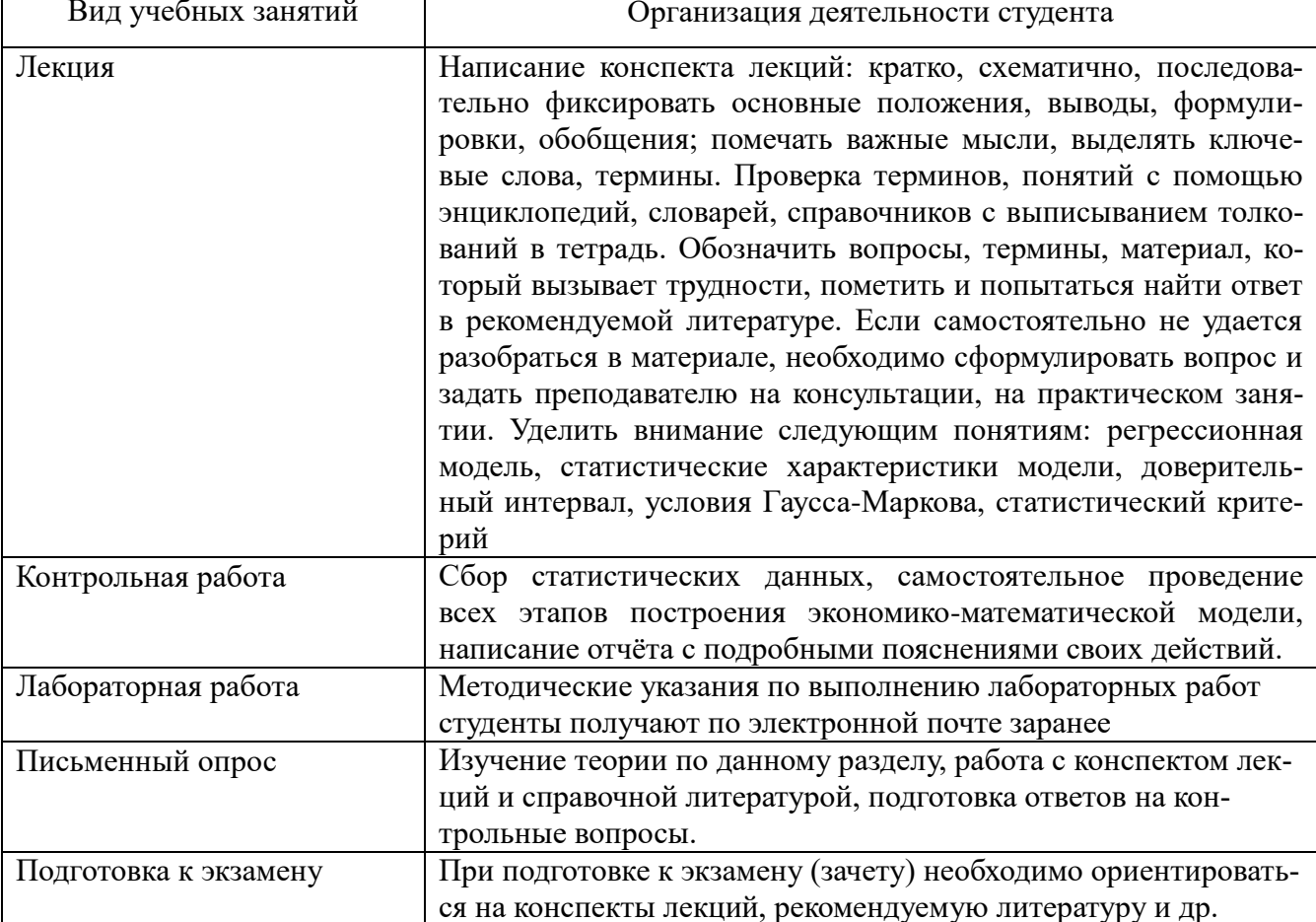

#### 8. Методические указания для обучающихся по освоению дисциплины

9. Перечень информационных технологий, используемых при осуществлении образовательного процесса по дисциплине, включая перечень программного обеспечения и информационных справочных систем

1. Использование пакета LibreOffice для выполнения лабораторных работ и подготовки индивидуальных заданий.

2. Использование баз данных Федеральной службы государственной статистики, имеющихся в открытом доступе (www.gks.ru).

3. Организация взаимодействия с обучающимися посредством электронной почты.

4. Использование электронного курса лекций.

 $5<sub>1</sub>$ Использование электронных изданий  $(3EC)$ при изучении теоретического материала, при подготовке к защите лабораторных работ, зачёту и экзамену.

# **10. Требования к программному обеспечению учебного процесса:**

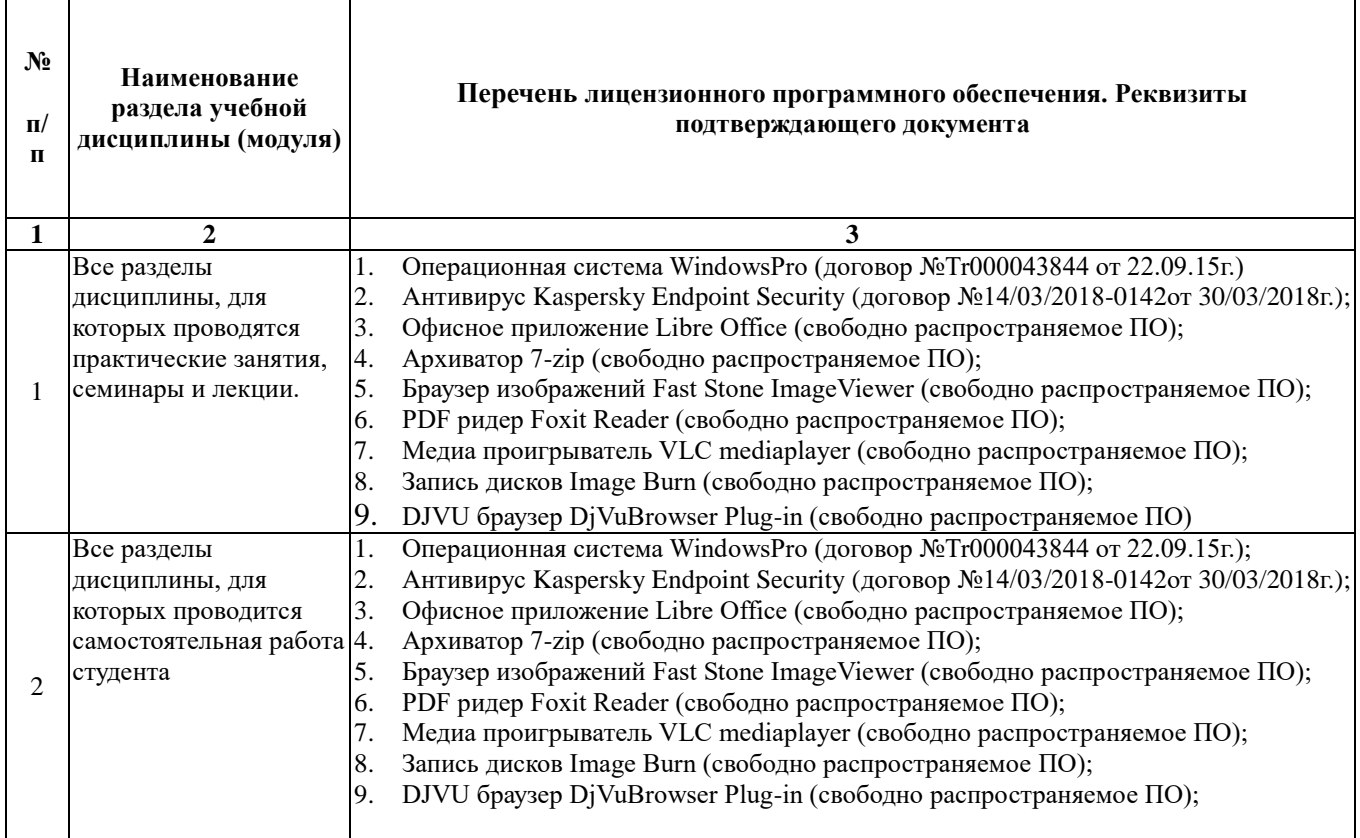

## **Приложение 1**

### **Фонд оценочных средств для проведения промежуточной аттестации обучающихся по дисциплине**

*Паспорт фонда оценочных средств по дисциплине для промежуточного контроля успеваемости(1 семестр)*

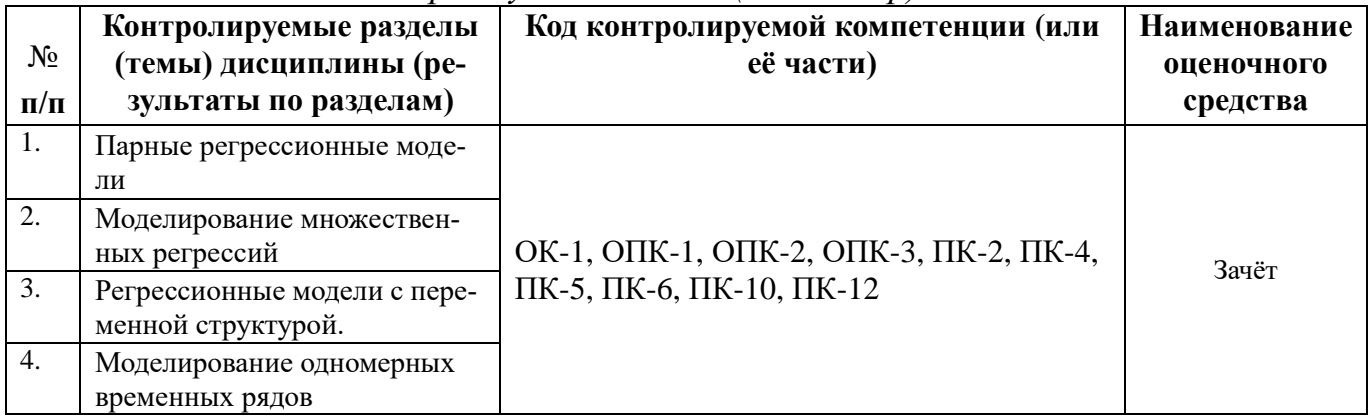

*Паспорт фонда оценочных средств по дисциплине для промежуточного контроля успеваемости (2 семестр)*

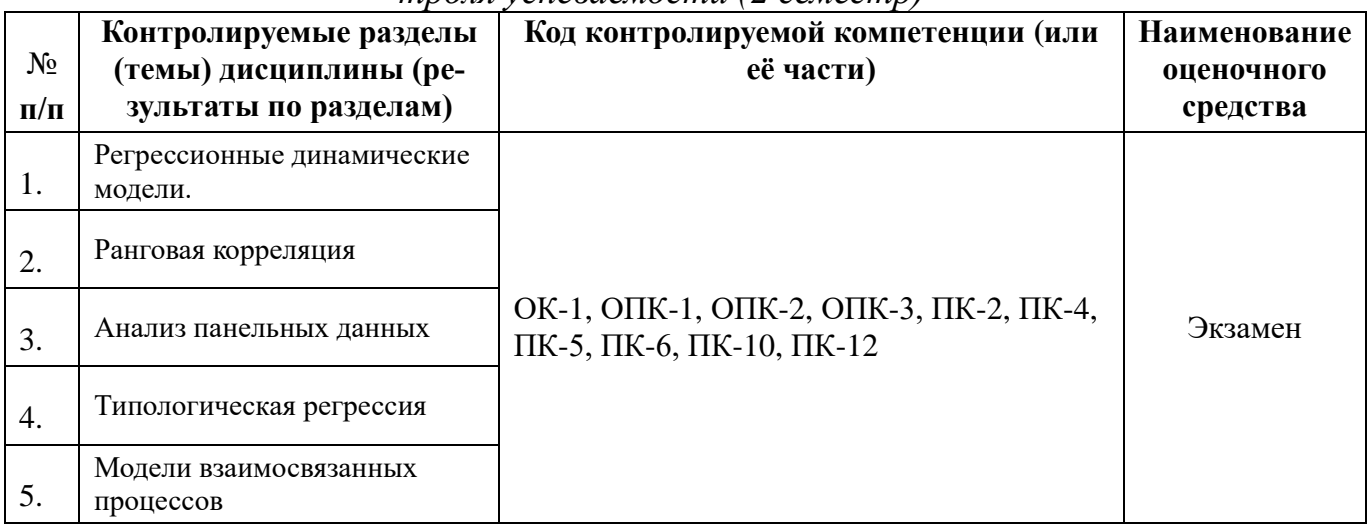

# ТРЕБОВАНИЯ К РЕЗУЛЬТАТАМ ОБУЧЕНИЯ ПО УЧЕБНОЙ ДИСЦИПЛИНЕ

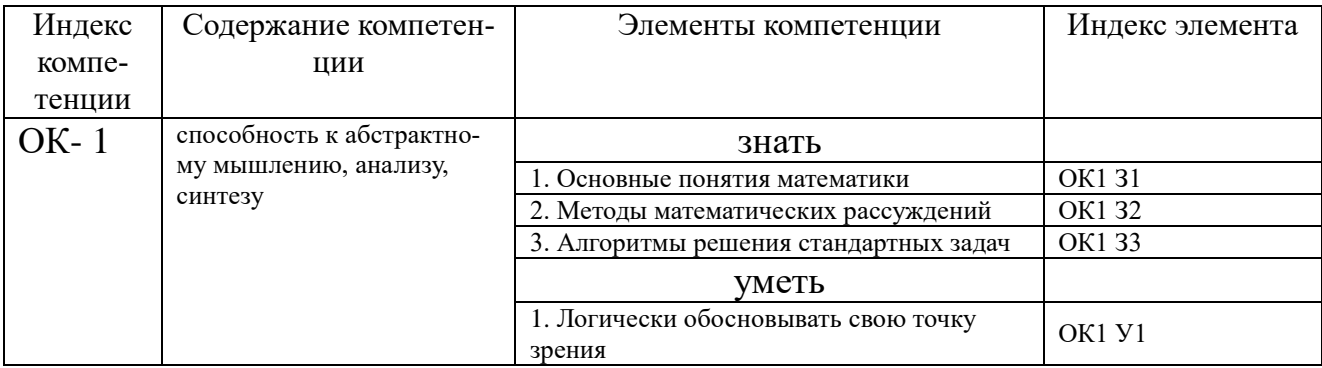

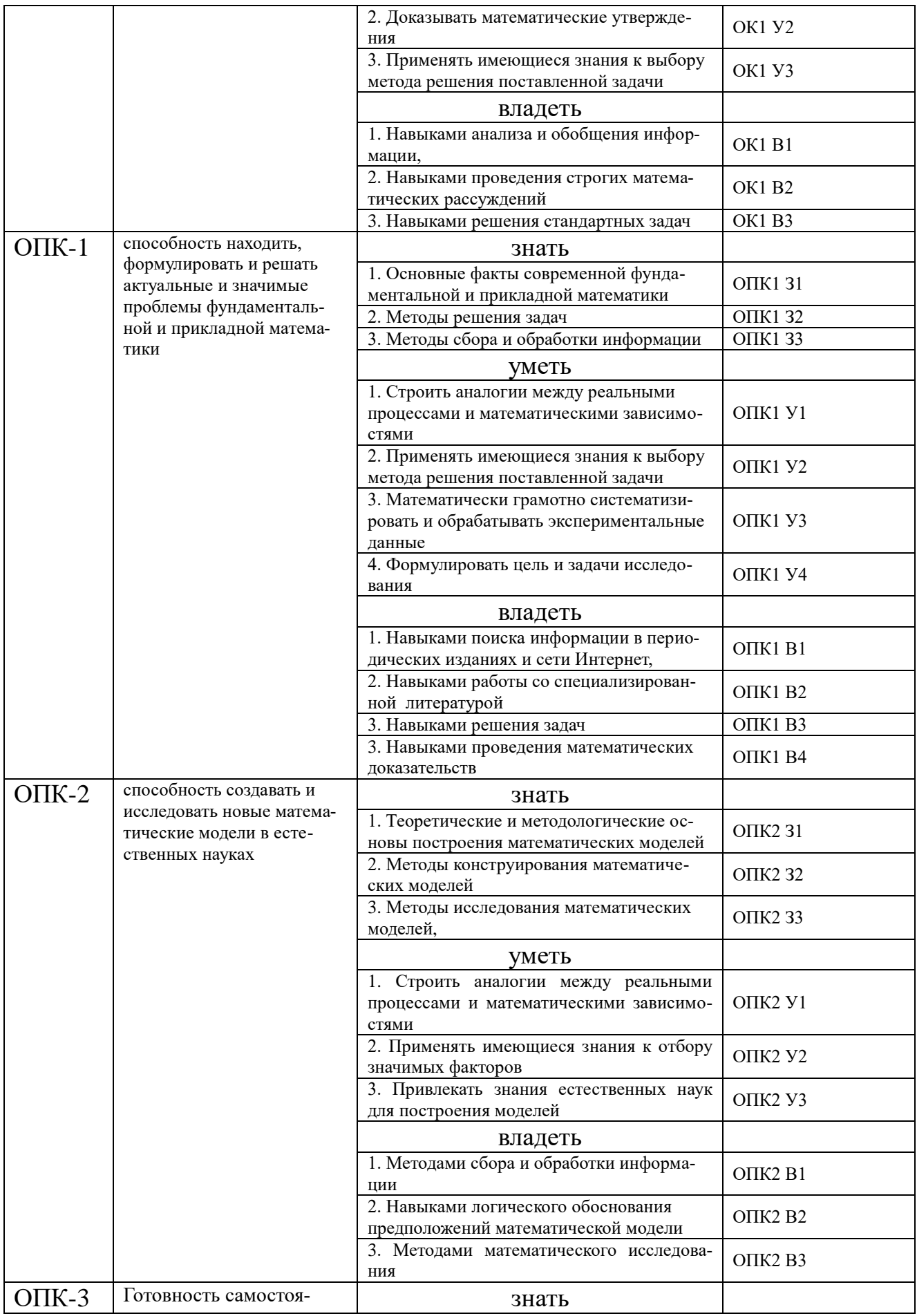

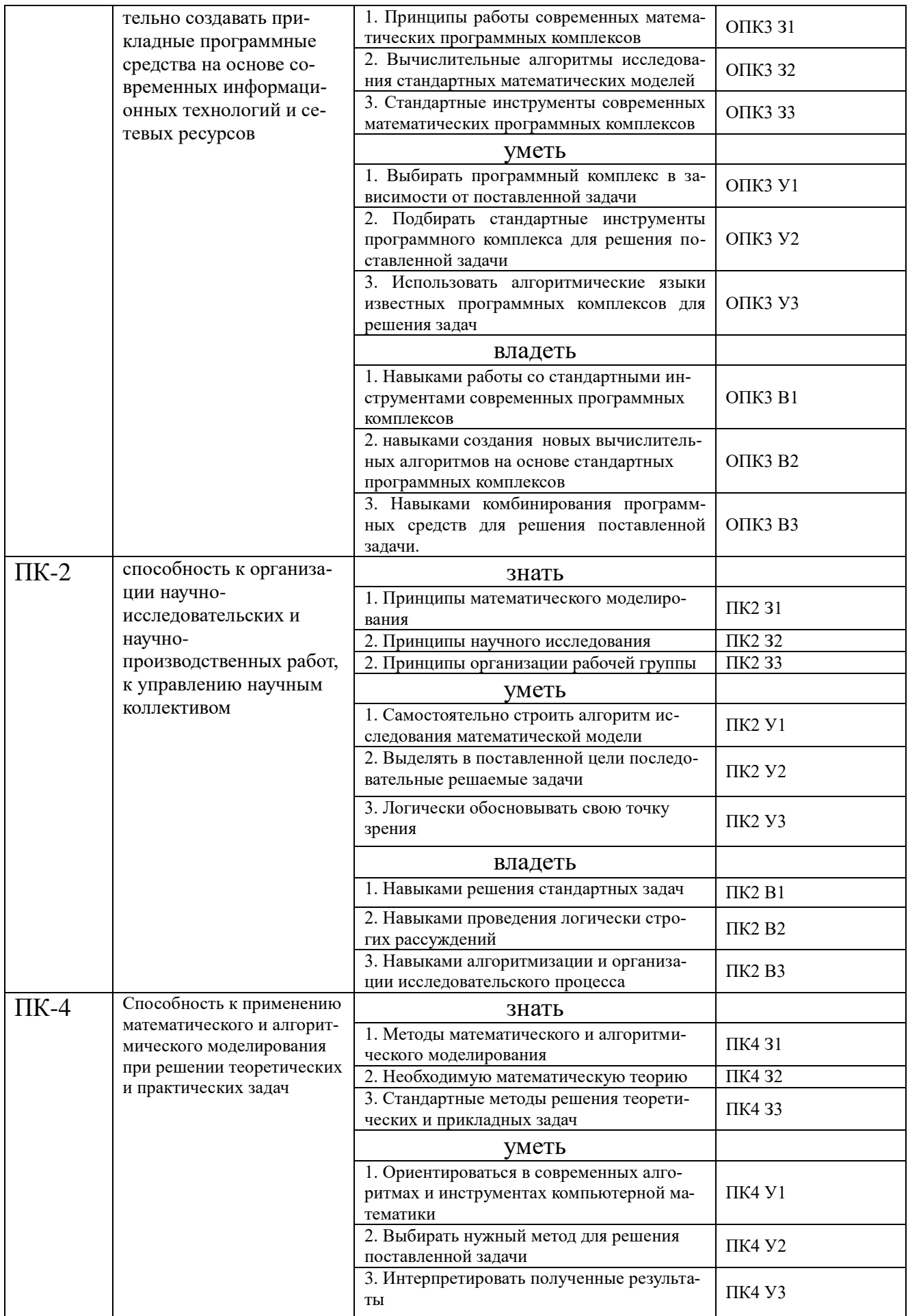

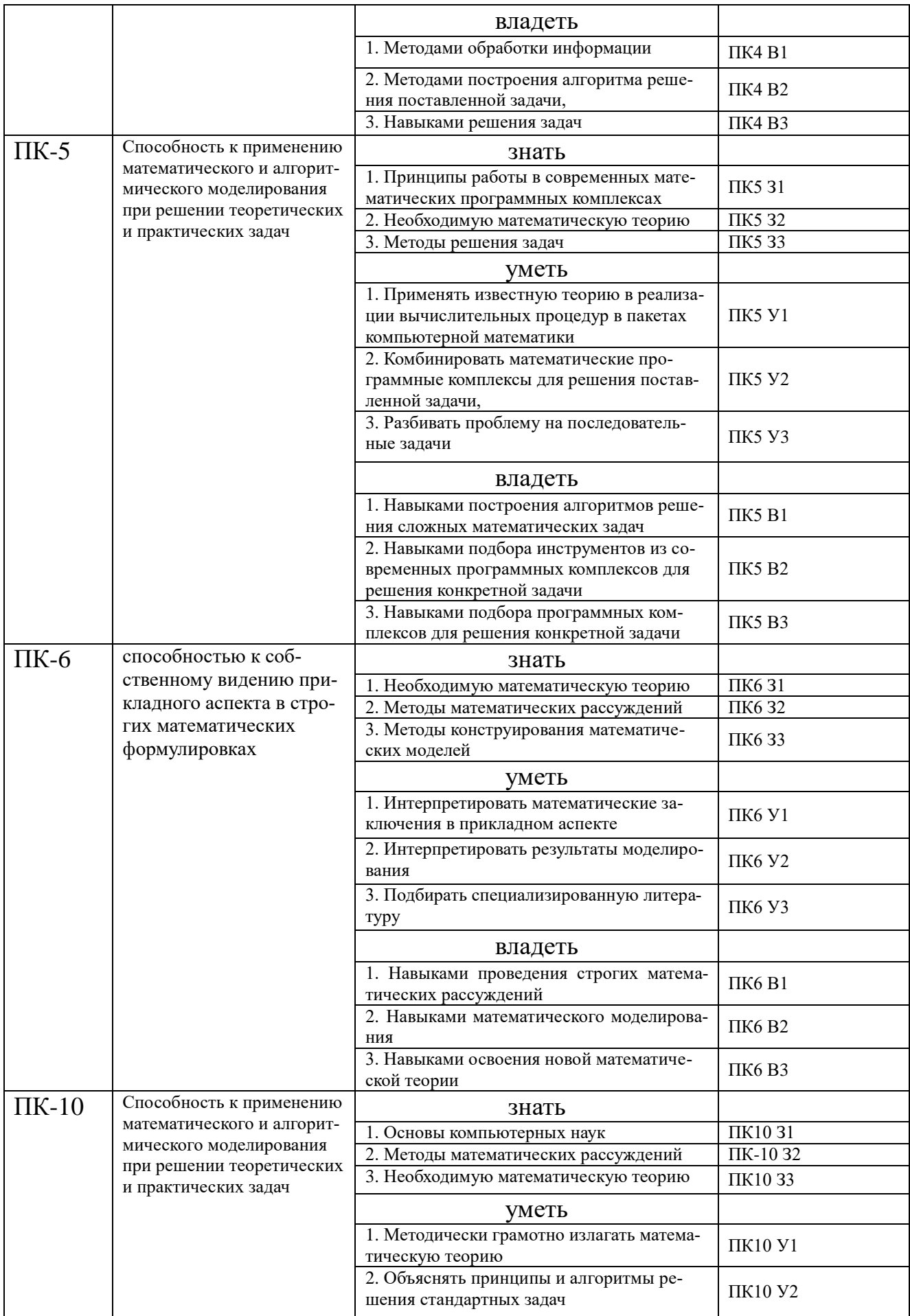

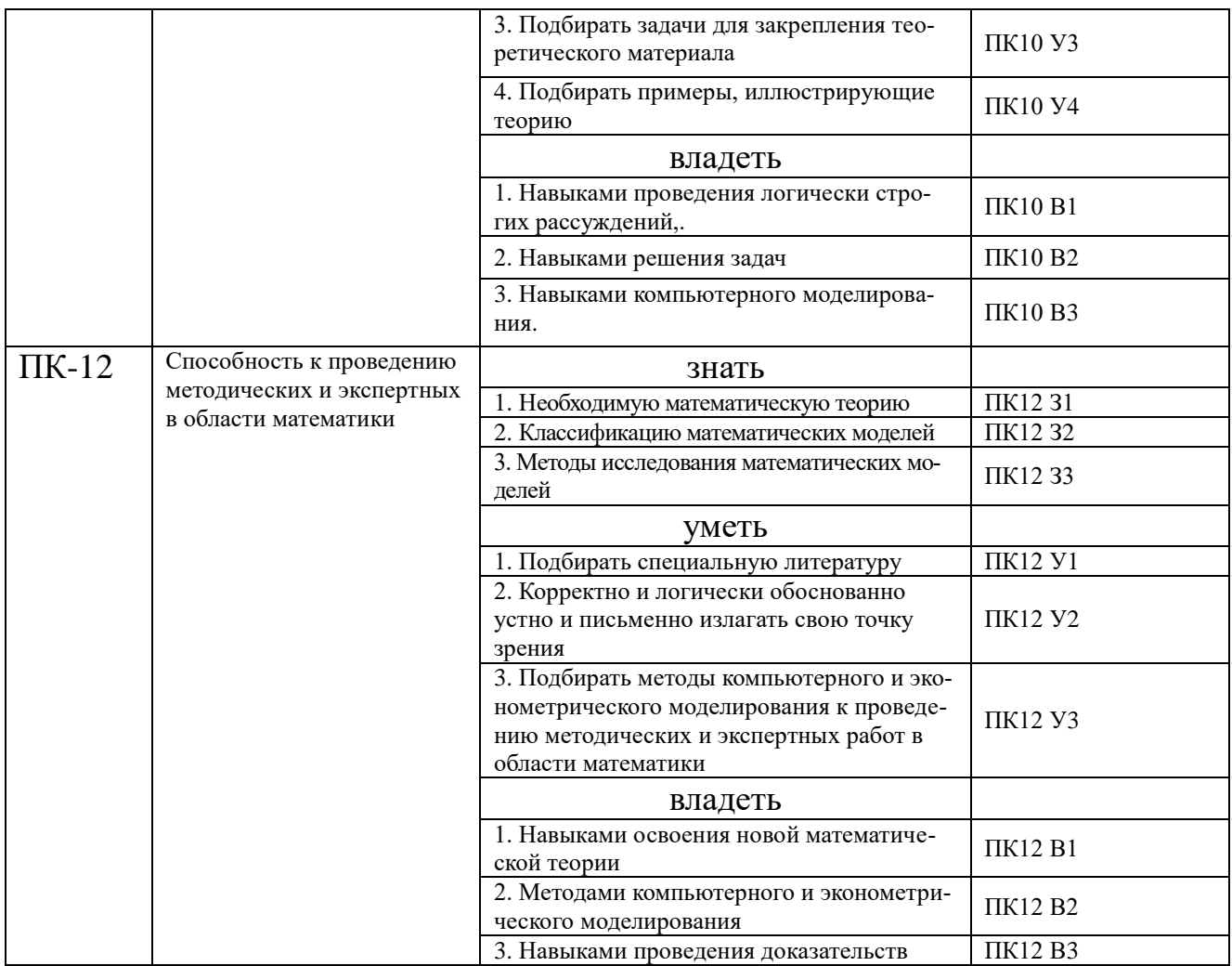

### КОМПЛЕКТ ОЦЕНОЧНЫХ СРЕДСТВ ДЛЯ ПРОМЕЖУТОЧНОЙ АТТЕСТАЦИИ (Зачет 1 семестр)

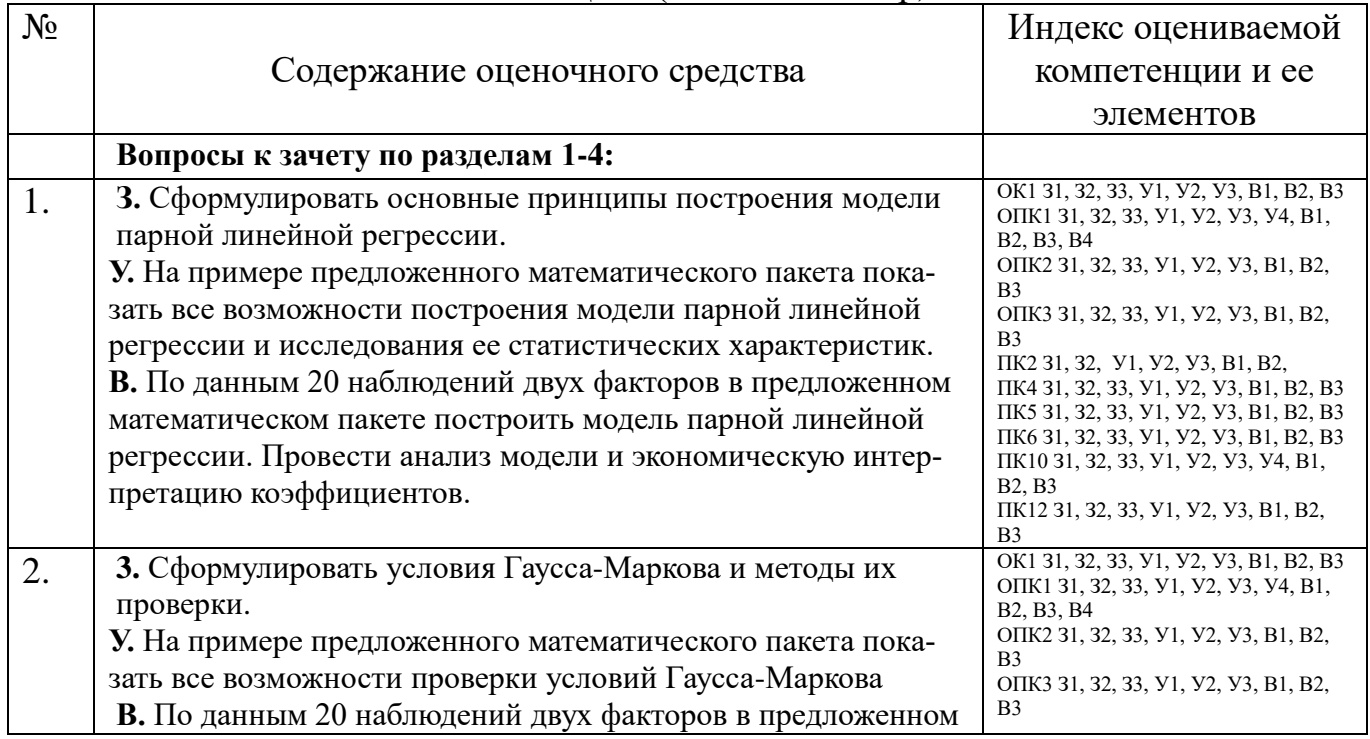

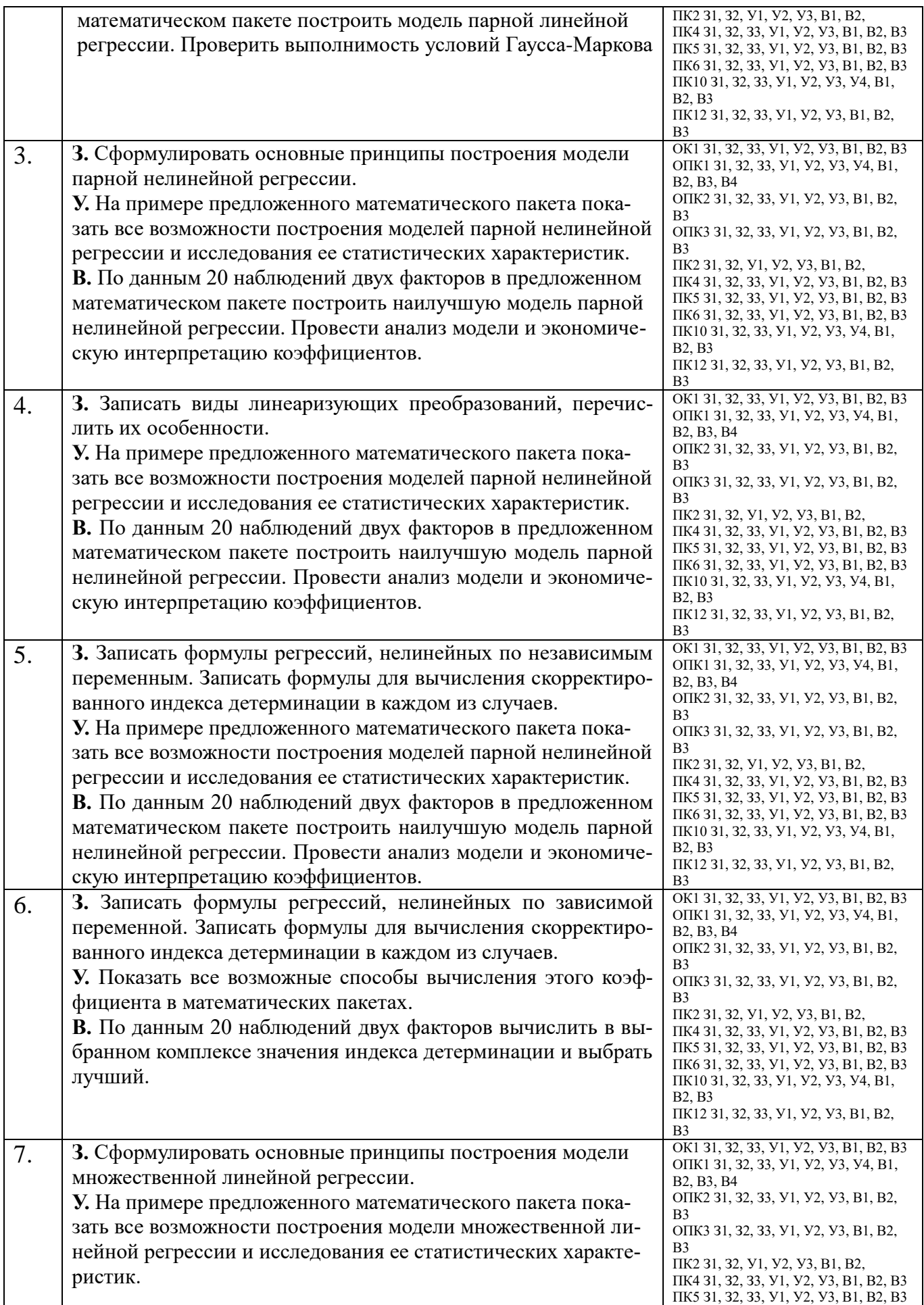

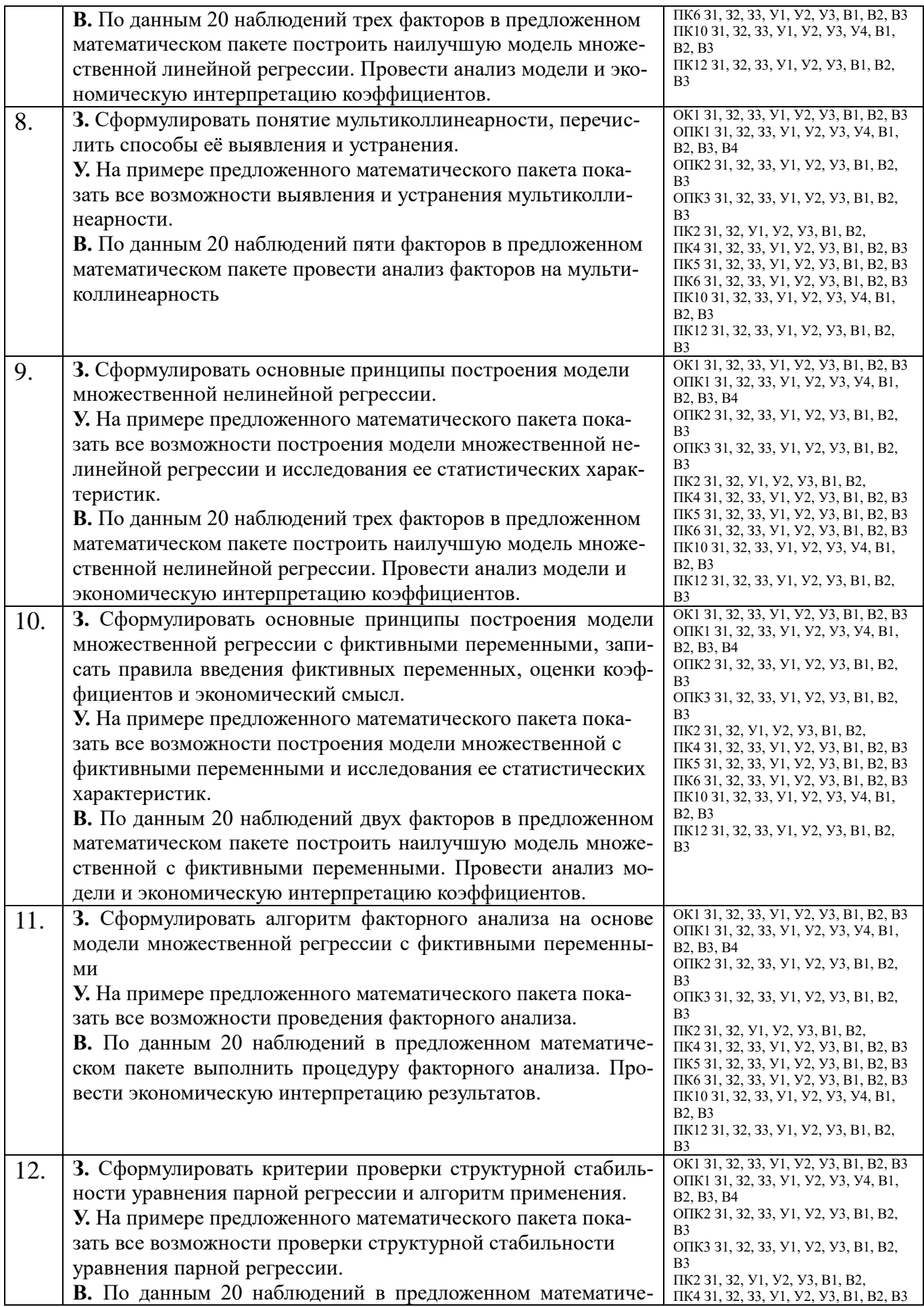

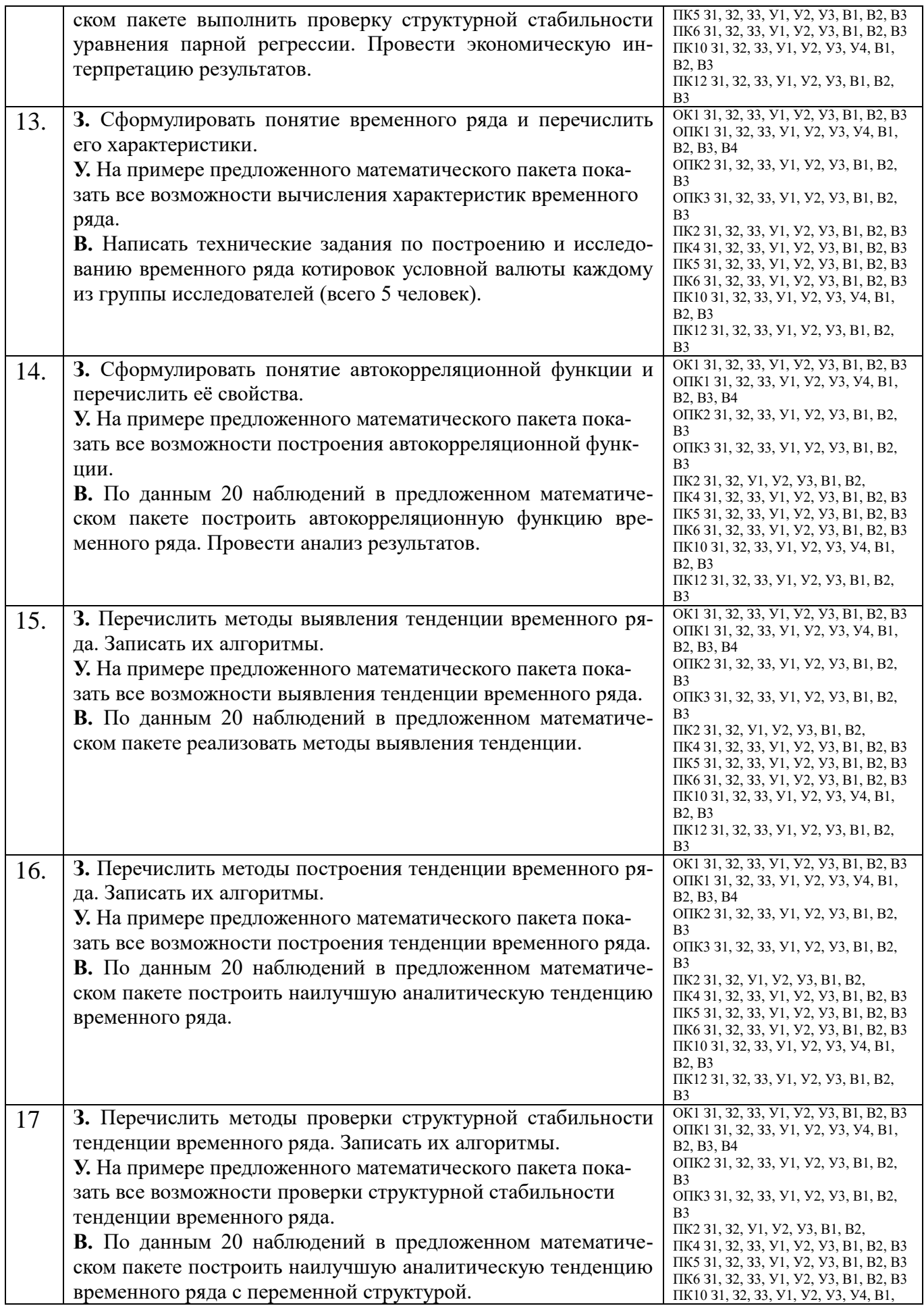

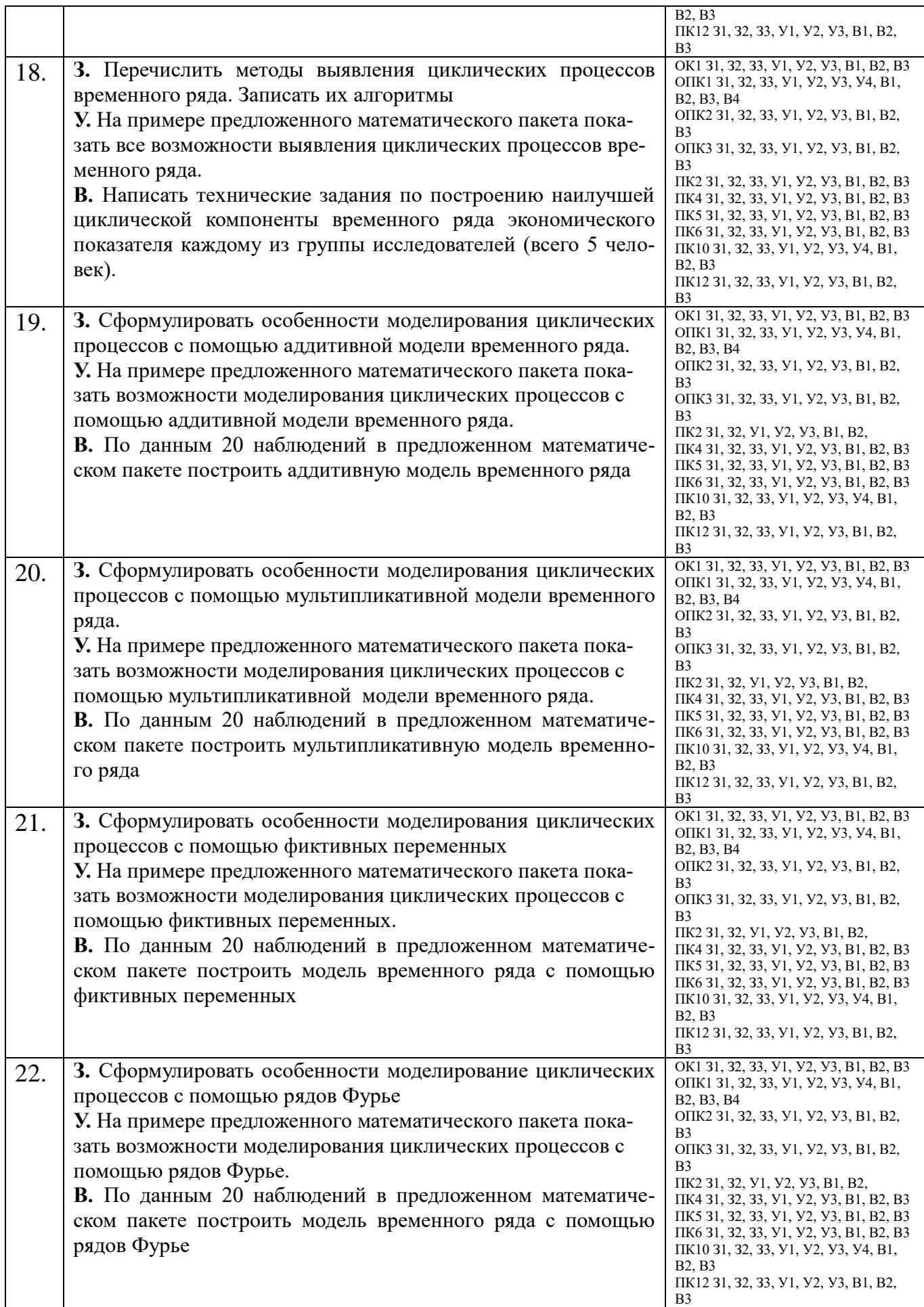

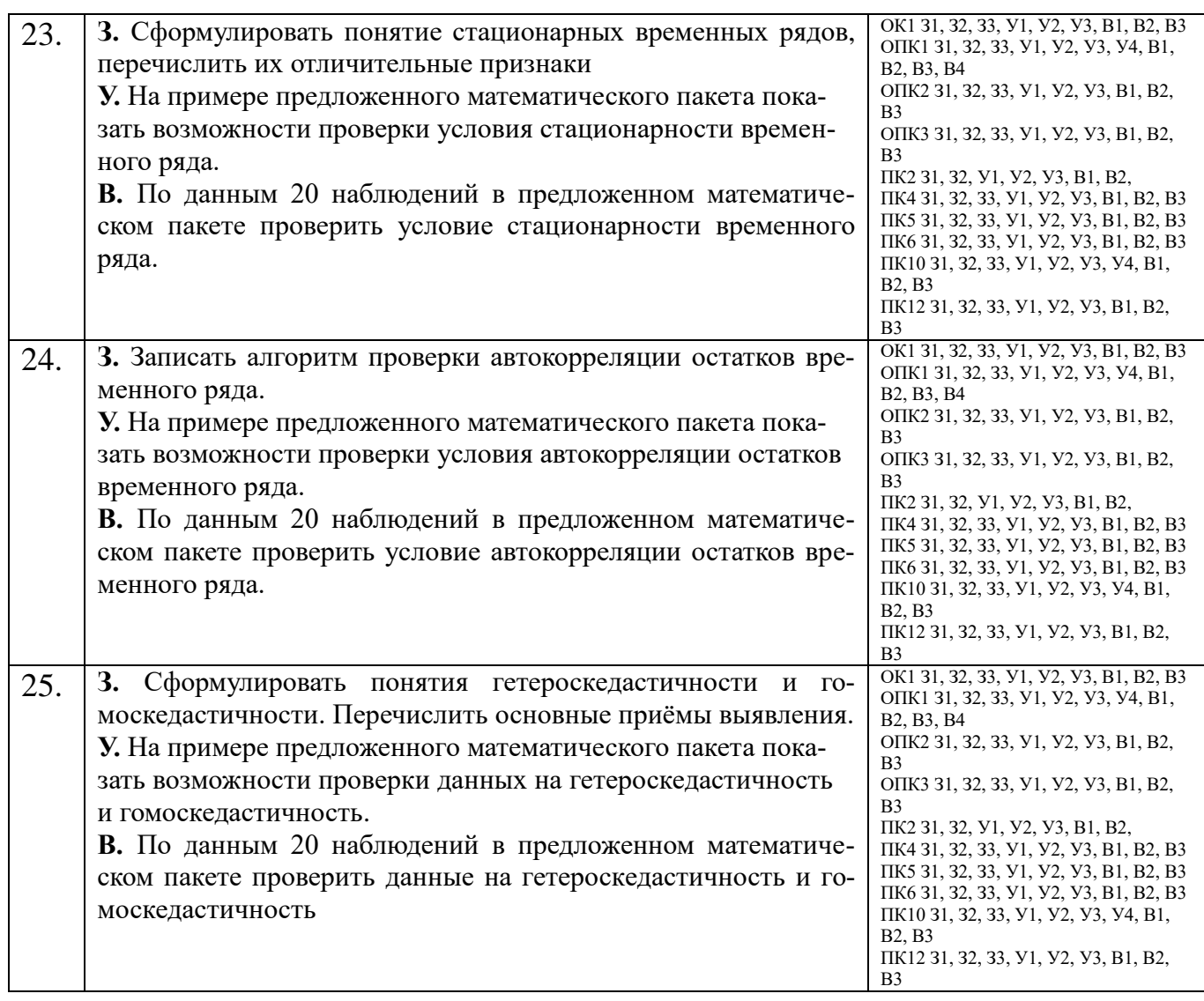

### ПОКАЗАТЕЛИ И КРИТЕРИИ ОЦЕНИВАНИЯ КОМПЕТЕНЦИЙ (Шкалы оценивания)

Результаты выполнения обучающимся заданий на зачете оцениваются по шкале «зачтено» - «не зачтено»*.*

В основе оценивания лежат критерии порогового и повышенного уровня характеристик компетенций или их составляющих частей, формируемых на учебных занятиях по дисциплине «Компьютерное и эконометрическое моделирование экономических процессов» (Таблица **2.5. Карта компетенций** рабочей программы дисциплины).

**«Зачтено»** – оценка соответствует **повышенному уровню** и выставляется обучающемуся, если он

– глубоко и прочно усвоил программный материал, исчерпывающе, последовательно, четко и логически стройно его излагает, умеет тесно увязывать теорию с практикой, свободно справляется с задачами, вопросами и другими видами применения знаний, причем не затрудняется с ответом при видоизменении заданий, использует в ответе материал монографической

обосновывает литературы, правильно принятое решение, владеет разносторонними навыками и приемами выполнения практических задач.

- твердо знает материал, грамотно и по существу излагает его, не допуская существенных неточностей в ответе на вопрос или выполнении заданий, правильно применяет теоретические положения при решении практических вопросов и задач, владеет необходимыми навыками и приемами их выполнения.

«Зачтено» - оценка соответствует пороговому уровню и выставляется обучающемуся, если он имеет знания только основного материала, но не усвоил его деталей, допускает неточности, демонстрирует недостаточно правильные формулировки, нарушения логической последовательности в изложении программного материала, испытывает затруднения при выполнении практических работ.

«Не зачтено» - оценка выставляется обучающемуся, который не достигает порогового уровня, демонстрирует непонимание проблемы, не знает значительной части программного материала, допускает существенные ошибки, неуверенно, с большими затруднениями выполняет практические работы.

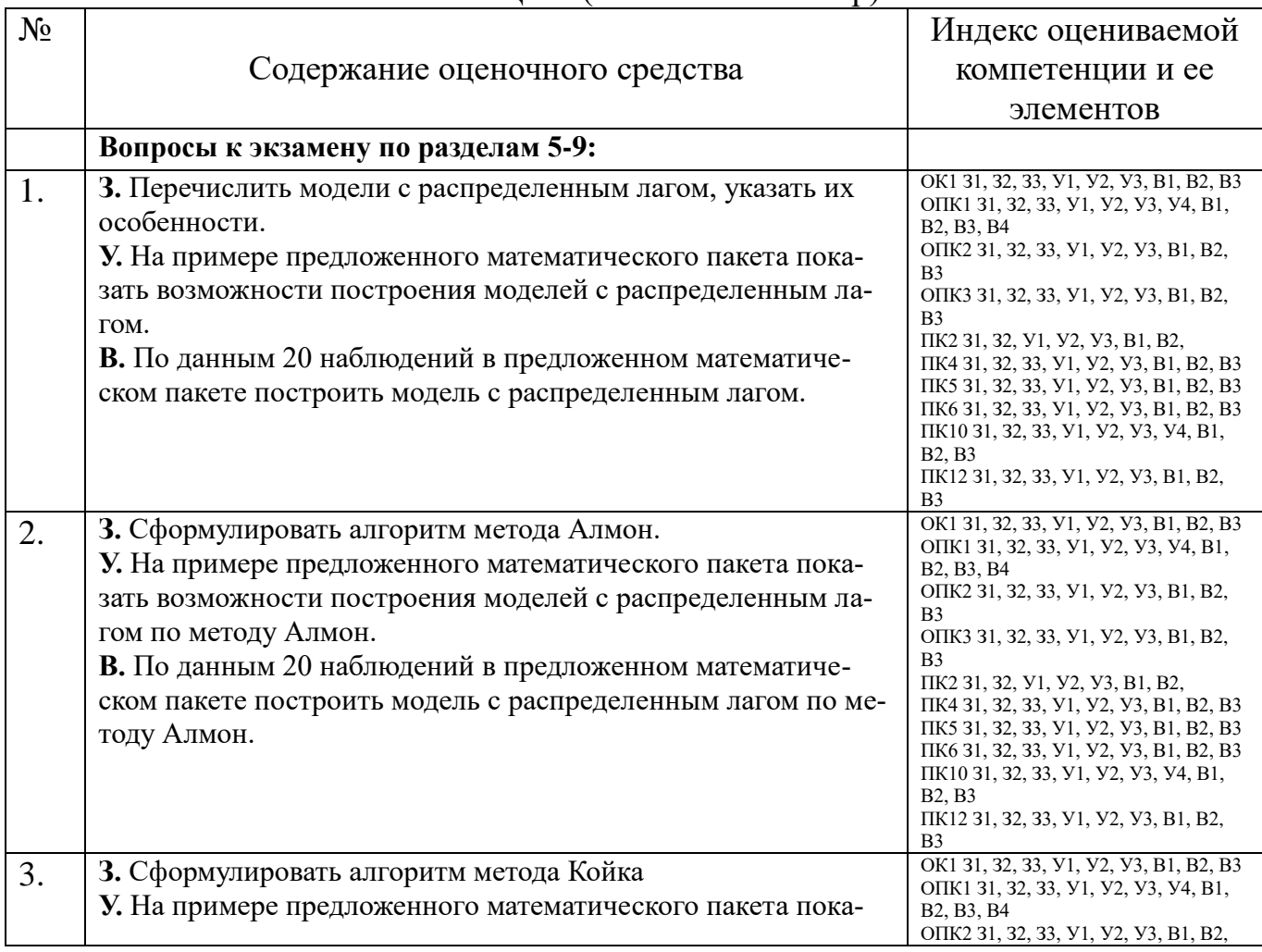

### КОМПЛЕКТ ОЦЕНОЧНЫХ СРЕДСТВ ДЛЯ ПРОМЕЖУТОЧНОЙ АТТЕСТАЦИИ (Экзамен 2 семестр)

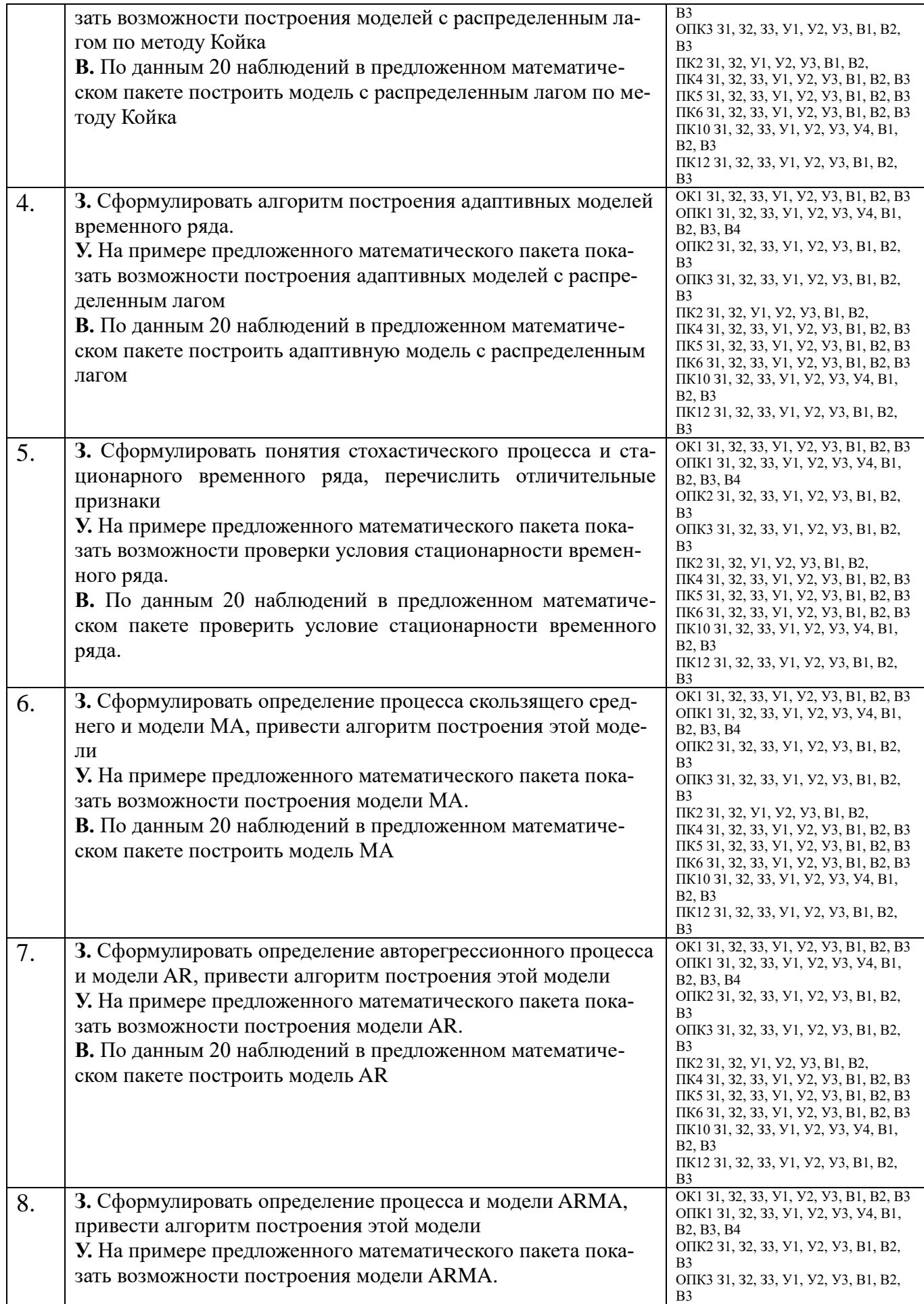

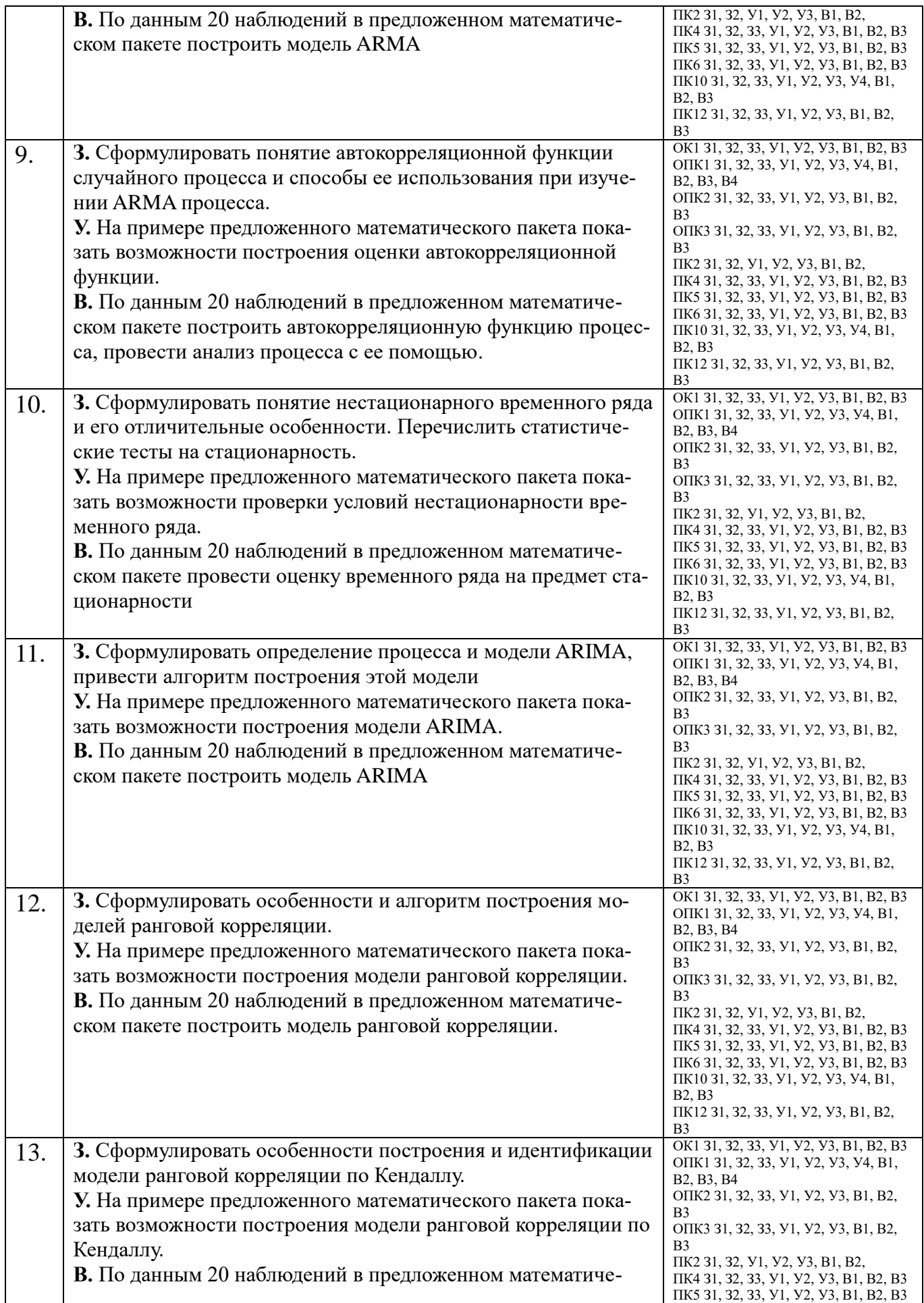

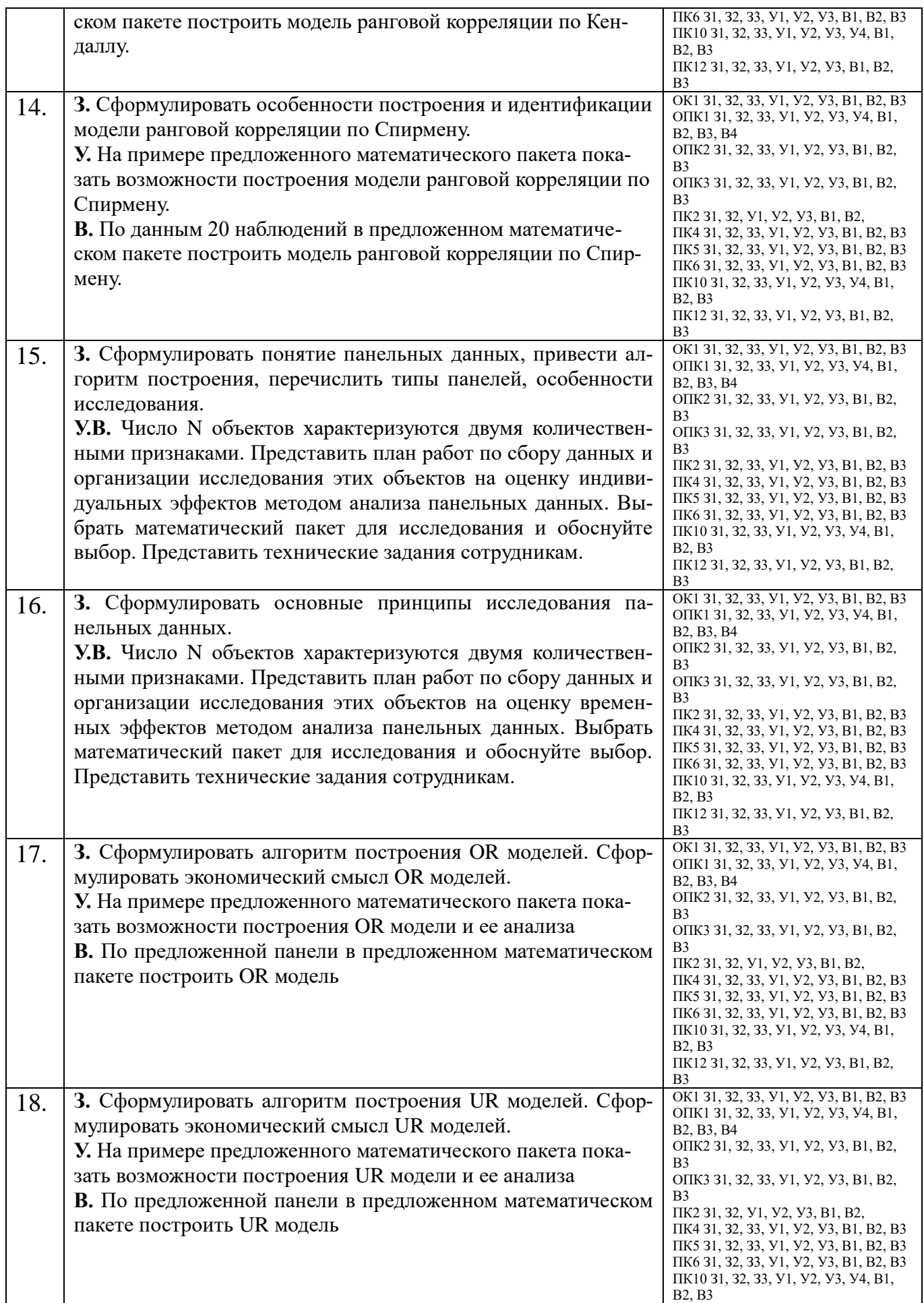

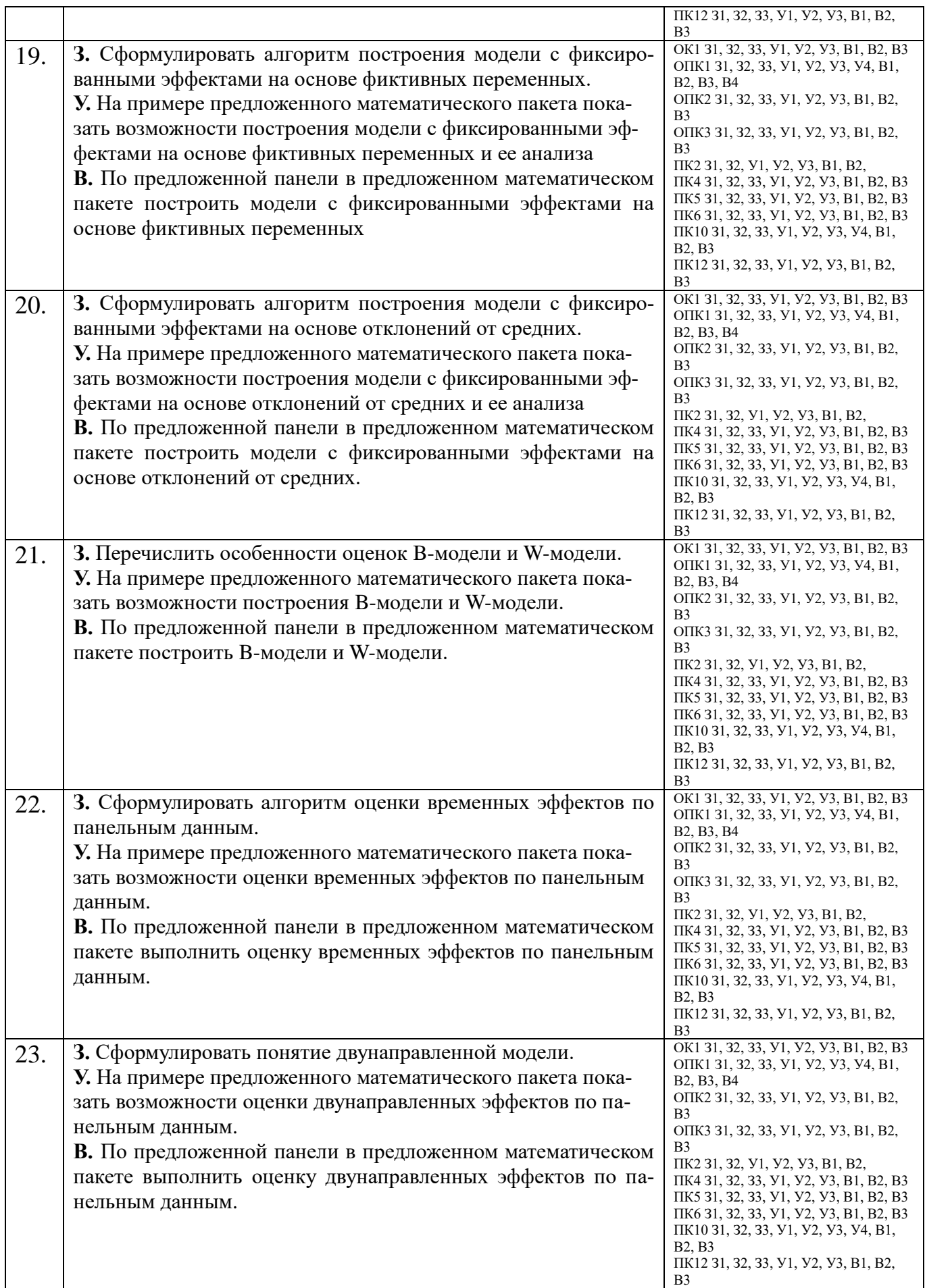

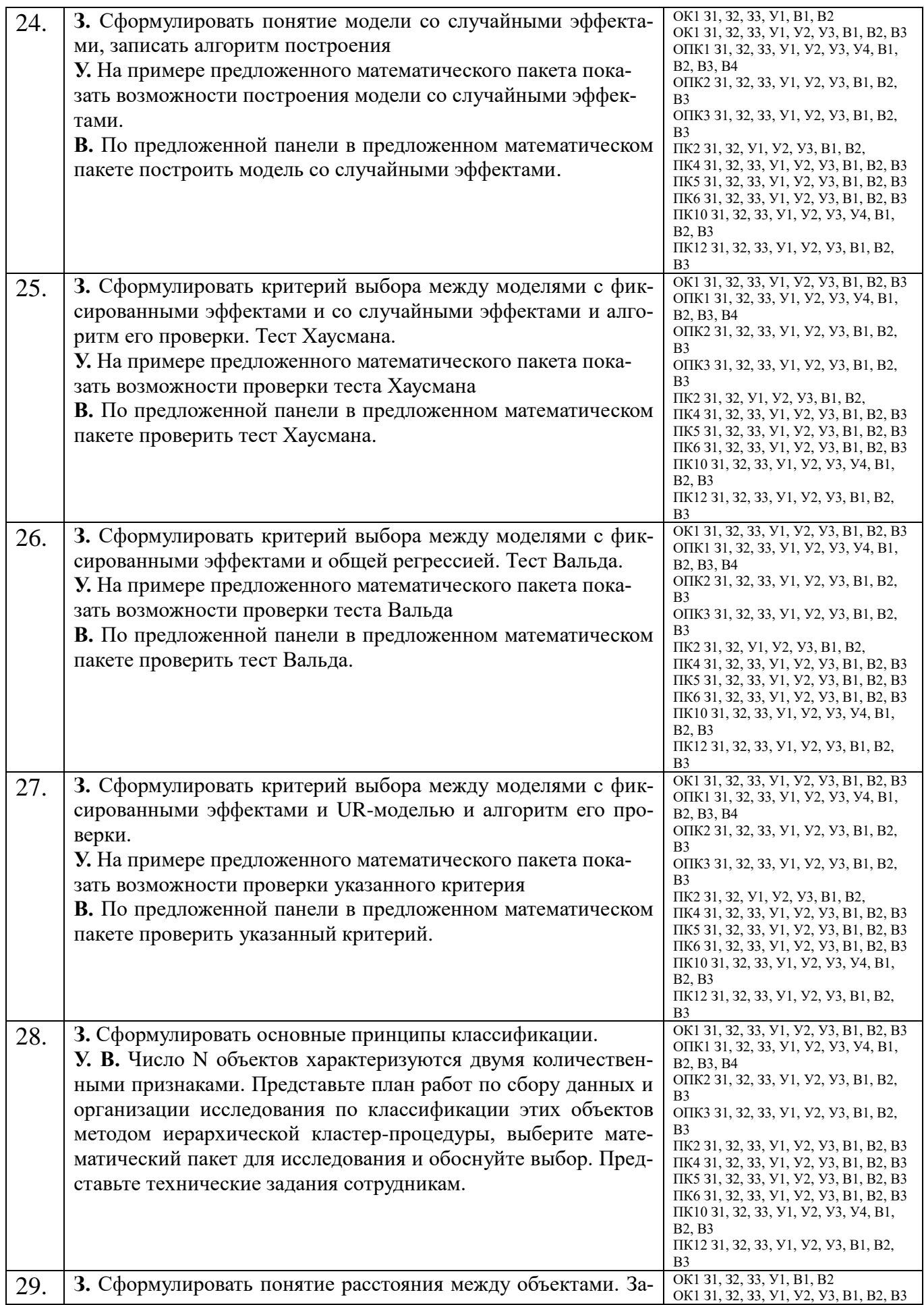

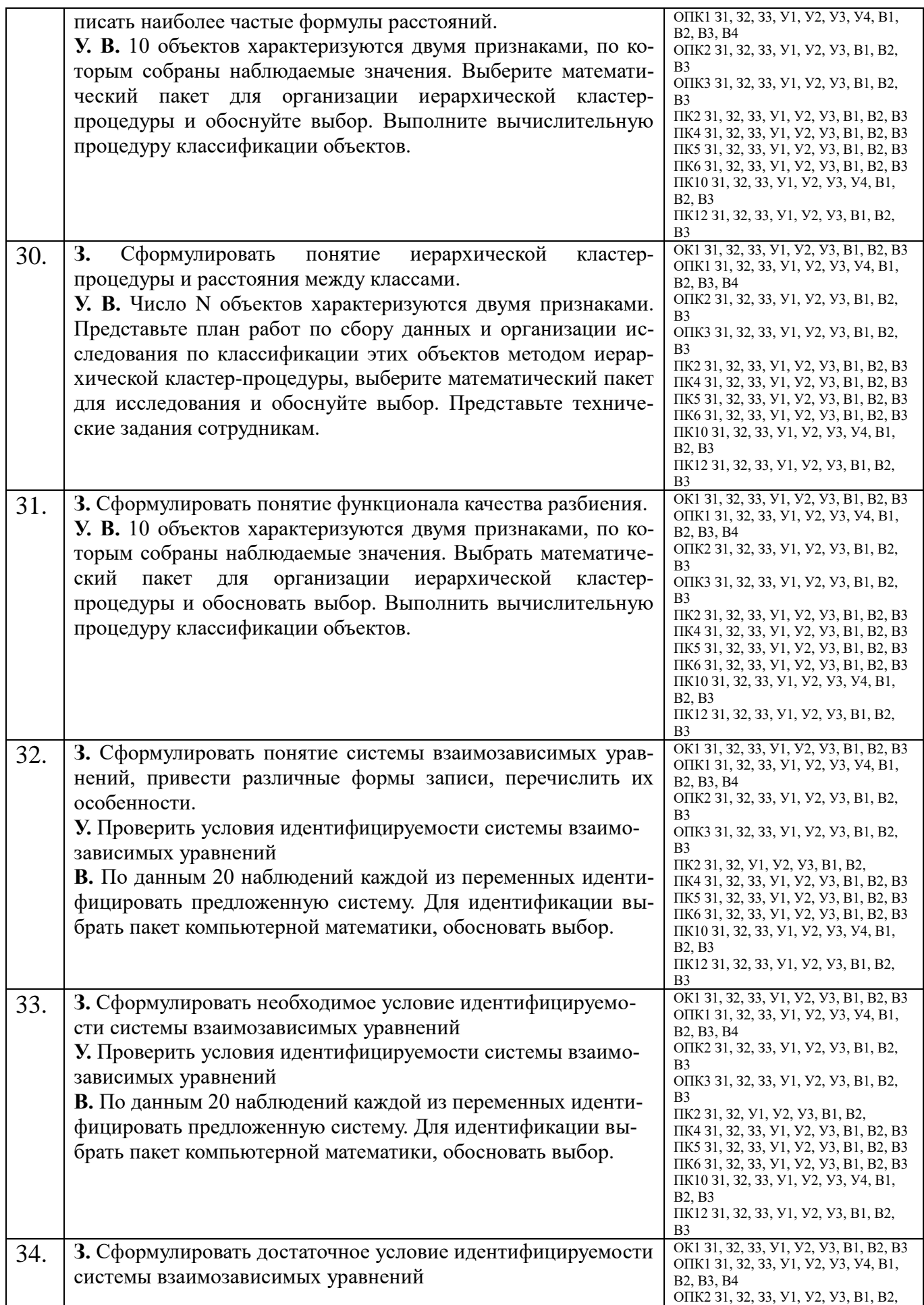

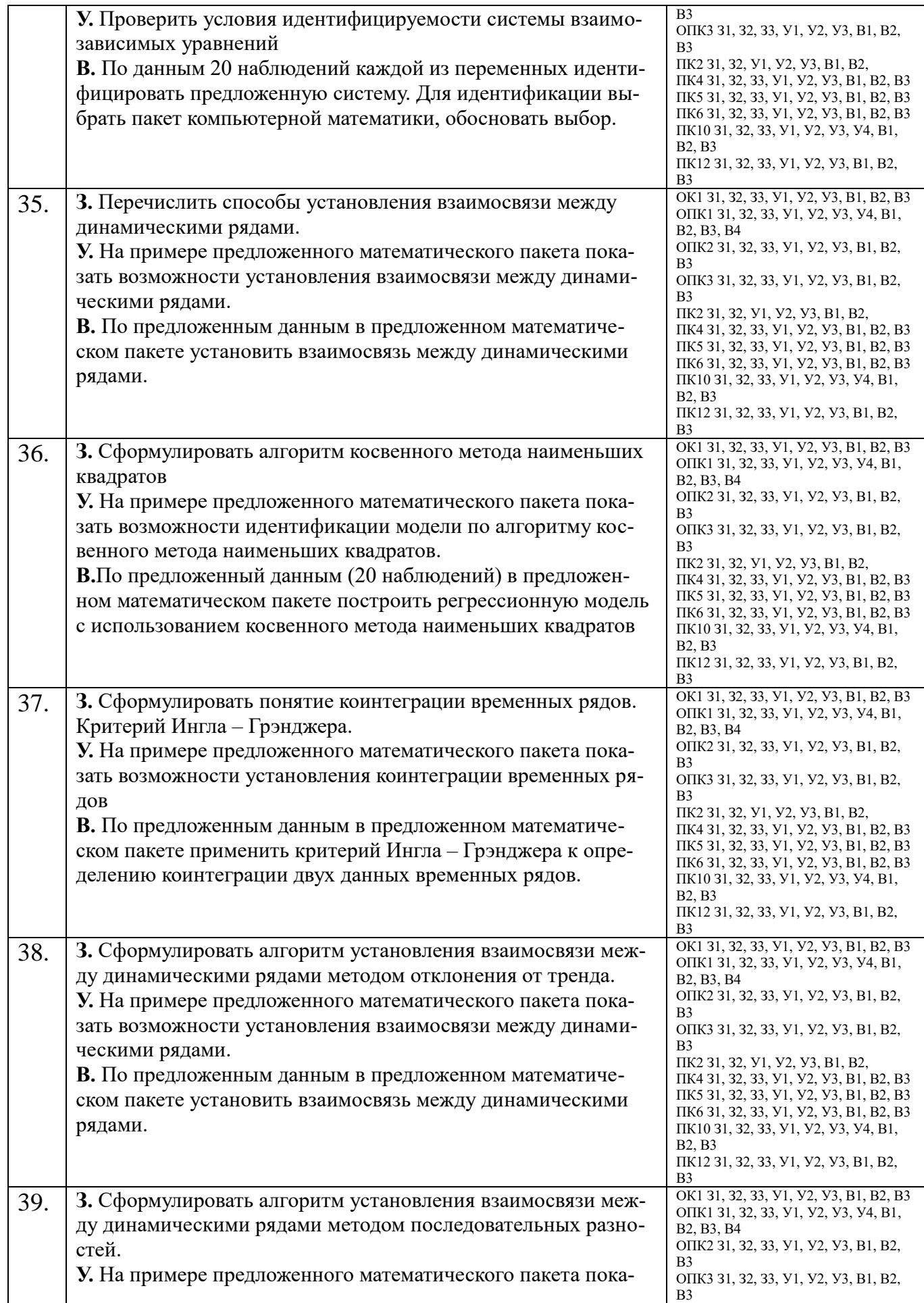

![](_page_42_Picture_424.jpeg)

![](_page_43_Picture_413.jpeg)

![](_page_44_Picture_210.jpeg)

## ПОКАЗАТЕЛИ И КРИТЕРИИ ОЦЕНИВАНИЯ КОМПЕТЕНЦИЙ (Шкалы оценивания)

Результаты выполнения обучающимся заданий на экзамене - по пятибалльной шкале*.*

В основе оценивания лежат критерии порогового и повышенного уровня характеристик компетенций или их составляющих частей, формируемых на учебных занятиях по дисциплине «Компьютерное и эконометрическое моделирование экономических процессов» (Таблица **2.5. Карта компетенций** рабочей программы дисциплины).

**«Отлично» (5)** – оценка соответствует повышенному уровню и выставляется обучающемуся, если он глубоко и прочно усвоил программный материал, исчерпывающе, последовательно, четко и логически стройно его излагает, умеет тесно увязывать теорию с практикой, свободно справляется с задачами, вопросами и другими видами применения знаний, причем не затрудняется с ответом при видоизменении заданий, использует в ответе материал монографической литературы, правильно обосновывает принятое решение, владеет разносторонними навыками и приемами выполнения практических задач.

**«Хорошо» (4)** – оценка соответствует повышенному уровню и выставляется обучающемуся, если он твердо знает материал, грамотно и по существу излагает его, не допуская существенных неточностей в ответе на вопрос или выполнении заданий, правильно применяет теоретические положения при решении практических вопросов и задач, владеет необходимыми навыками и приемами их выполнения.

**«Удовлетворительно» (3) –** оценка соответствует пороговому уровню и выставляется обучающемуся, если он имеет знания только основного материала, но не усвоил его деталей, допускает неточности, демонстрирует недостаточно правильные формулировки, нарушения логической последовательности в изложении программного материала, испытывает небольшие затруднения при выполнении практических работ.

**«Неудовлетворительно» (2) –** оценка выставляется обучающемуся, который не достигает порогового уровня, демонстрирует непонимание проблемы, не знает значительной части программного материала, допускает существенные ошибки в изложении материала и при решении задач, неуверенно, с большими затруднениями выполняет практические работы